# **ANALIZA GRUPY GENÓW**

# **ANALIZA SKUPIEŃ**

# Na poprzednim wykładzie … skrót

Które geny znajdujące się na mikromacierzy uległy *zróżnicowanej ekspresji?*

# Cała populacja vs wybrane osobniki

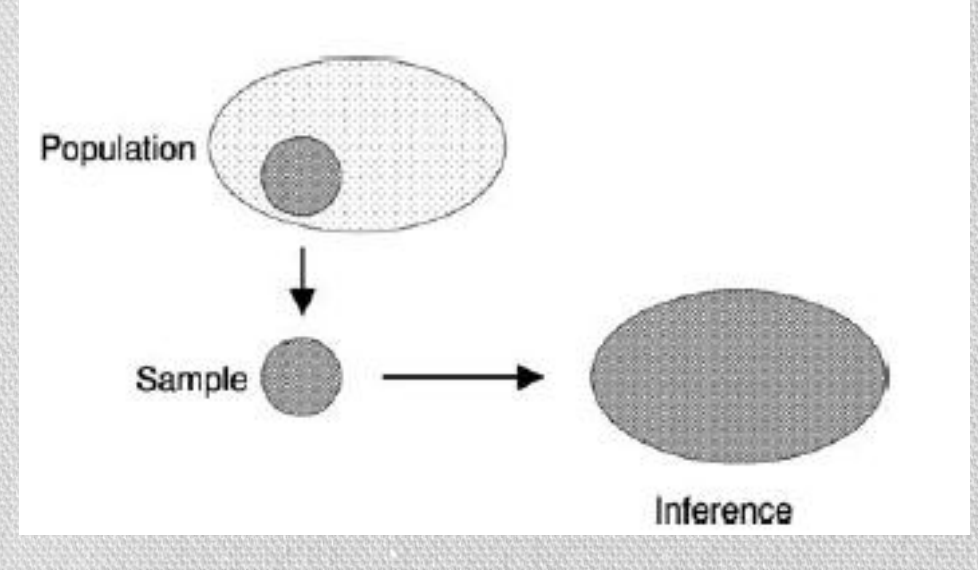

• Nie możemy zbadać całej populacji chorych na raka • Wybieramy reprezentację kilku (dziesięciu) osobników • Uogólniamy wyniki na całą populację pacjentów chorych na raka

## Hipoteza zerowa

*H0* **zakłada że geny nie uległy zróżnicowanej ekspresji**

Zbiór A – gen nie uległ zróżnicowanej ekspresji po chemii Zbiór B – gen nie uległ zróżnicowanej ekspresji dla wszystkich pacjentów z białaczką typu ALL i AML

Jeśli H<sub>o</sub> jest prawdziwa, to znaczy że nie została stwierdzona istotna statystycznie zmiana w ekspresji.

## Testy statystyczne

Każdy test hipotezy zerowej tworzy model, który wyznacza prawdopodobieństwo obserwowanej statystyki, np. średnie zróżnicowanie ekspresji genów, które jest co najmniej tak ekstremalne jak obserwowane statystyki w danych.

To prawdopodobieństwo to *p***-value** . Im mniejsze tym mniej prawdopodobne, że obserwowane dane pojawiły się przypadkowo i tym bardziej pewne wyniki.

*Zakładamy że dla genów z niską wartością p-value jest mało prawdopodobne, aby obserwowana zróżnicowana ekspresja pojawiła się przypadkowo, a zatem jest skutkiem biologicznego efektu, który testujemy.*

*p*-value = 0.01 oznacza że mamy 1% szansy na obserwowanie zróżnicowanej ekspresji przez przypadek

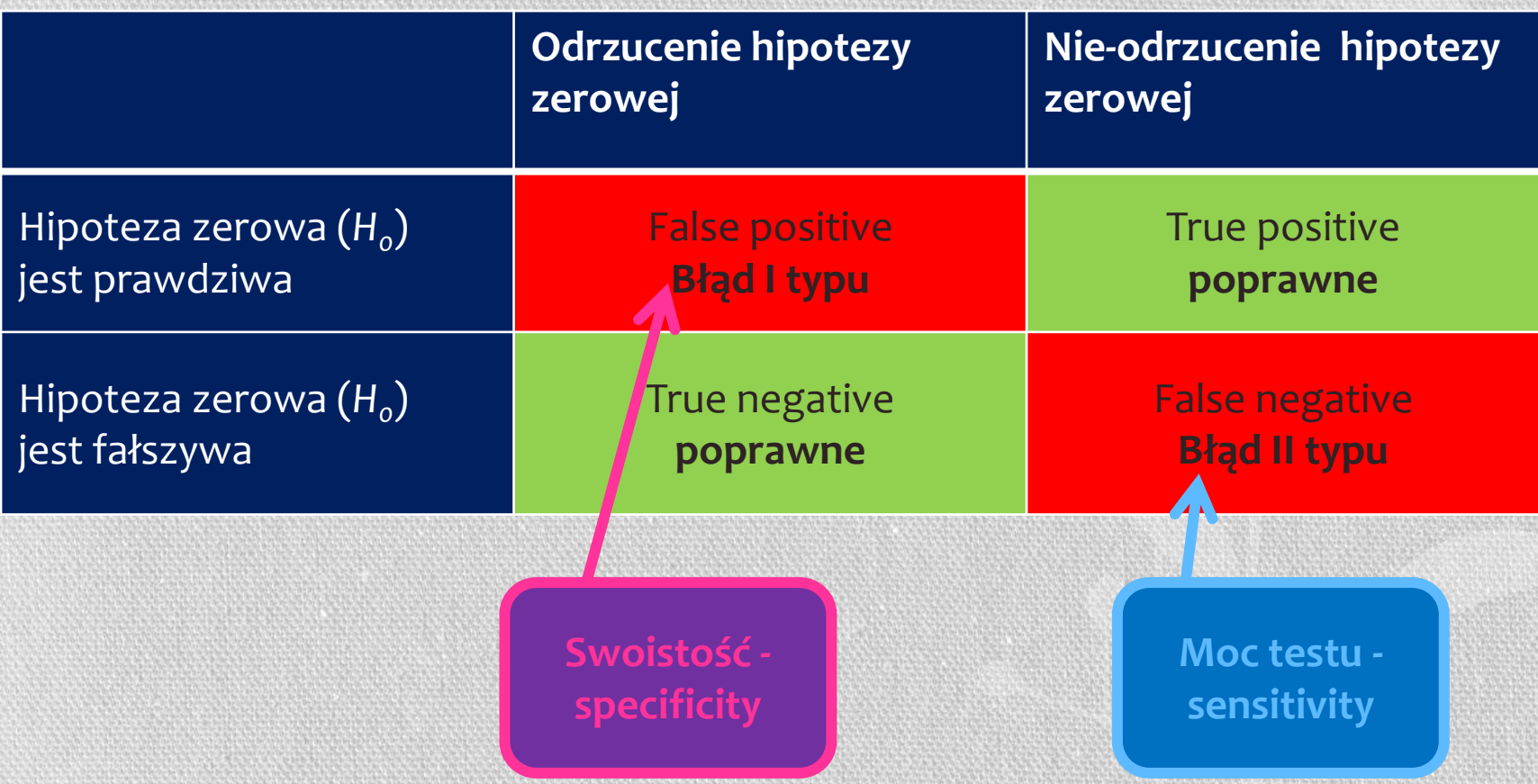

#### **Testy parametryczne** (dla danych z rozkładem normalnym)

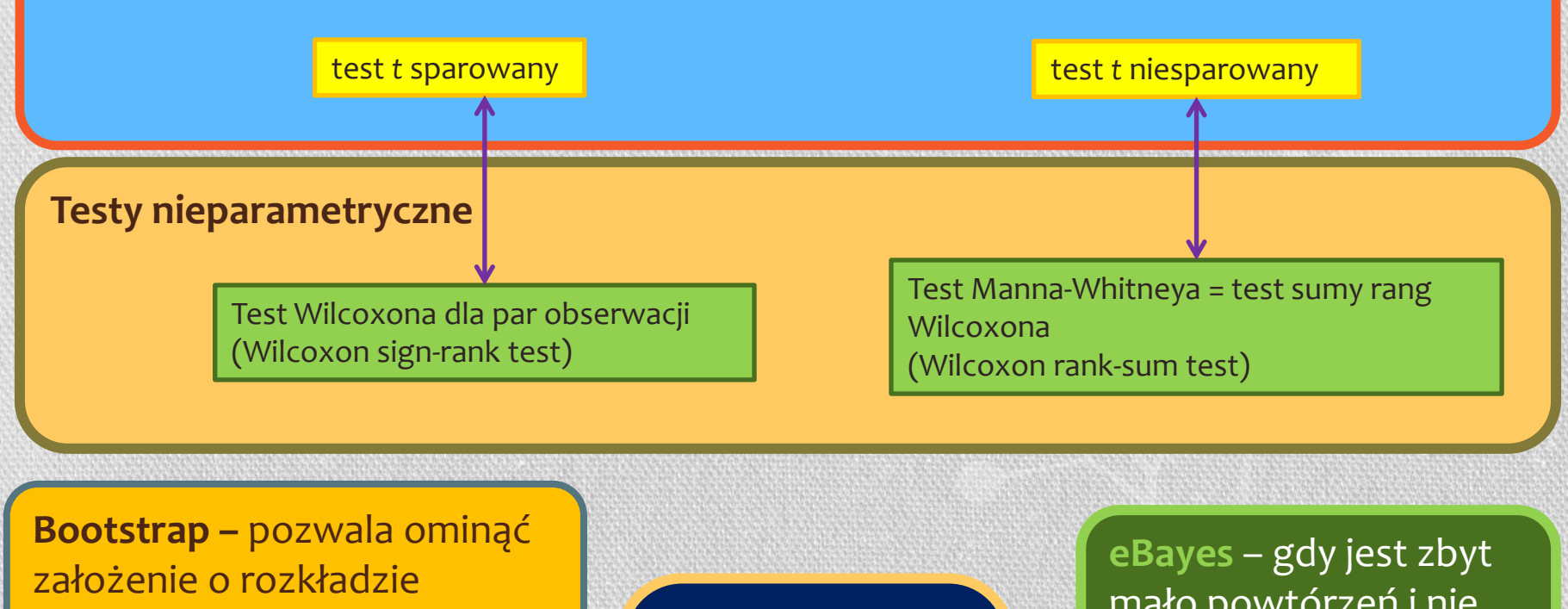

normalnym danych **(mulitifactor)** 

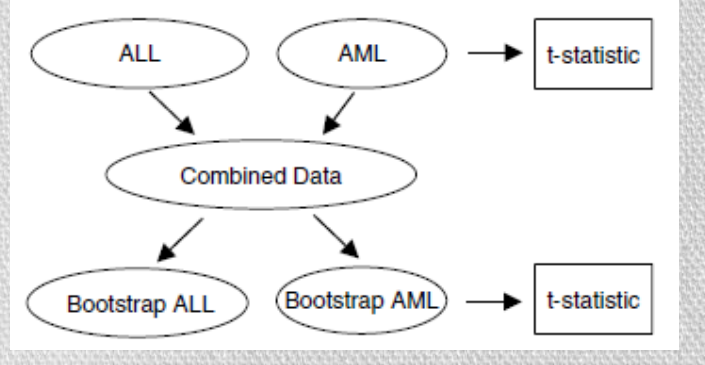

**Anova**  gdy mamy więcej niż 2 warunki (2 rodzaje próbek) do porównania

mało powtórzeń i nie można wyznaczyć wariancji

**model liniowy**  oraz **złagodzona statystyka t** 

## Wielokrotne testowanie - problem

- Z definicji p-value, każdy gen ma 1% szansy posiadania wartości p<0.01, czyli będzie znaczący przy poziomie istotności 1%
- Dla 10000 genów, oczekujemy że
	- o 100 genów przejdzie próg p<0.01
	- o 10 genów przejdzie próg p<0.001
	- o 1 gen przejdzie próg p<0.0001
- Dla zestawu A mamy 9216 genów. Jeśli chemioterapia nie miałaby żadnego wpływu na zmianę ekspresji genów to i tak oczekiwalibyśmy, że dla 92 genów p<0.01
- Czy gen naprawdę uległ zróżnicowanej ekspresji, czy jest to wynik błędu I typu (false positive)?

## Kontrolowanie false positives

- **Family-wise error rate** (**FWER**)
	- Prawdopodobieństwo co najmniej jednego błędu I typu pomiędzy genami wybranymi jako znaczące

 $FWER = Pr(FP > 0)$ 

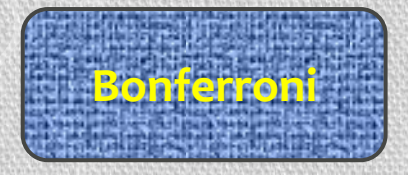

- **False discovery rate** (**FDR**)
	- Oczekiwana proporcja błędów I typu spośród odrzuconych

$$
FDR = E(Q), \text{gdzie } Q = \begin{cases} \frac{FP}{R}, & \text{ješli } R > 0\\ 0, & \text{ješli } R = 0 \end{cases}
$$

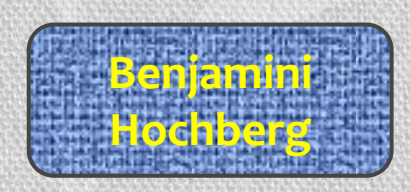

*R* – to suma False Positive i True Negative (czyli wszystkich z odrzuconą hipotezą)

# Na dzisiejszym wykładzie …

Będziemy **szukać związku pomiędzy grupami genów**, a nie badać różnicową ekspresję dla pojedynczego genu

## Dwa sposoby patrzenia na dane

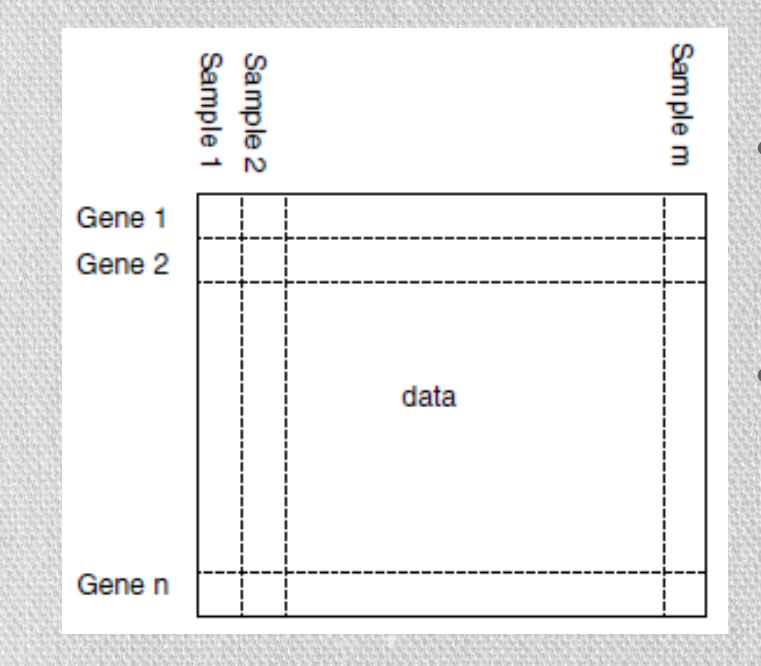

• Patrzymy na **związek między genami**  wykorzystując ekspresję każdej próbki jako pomiar genu • Patrzymy na **związek między próbkami** używając ekspresji każdego genu jako miarę dla każdej próbki

- z naukowego punktu widzenia jest to odrębna analiza
- z punktu widzenia metod to jest to samo

# Klasyfikacja dla mikromacierzy

### **Klasyfikacja PRÓBEK**

- Odróżnia pomiędzy znanymi typami komórek lub warunków np. pomiędzy tkanką rakową a zwykłą
- Identyfikuje różne a poprzednio nieznane typy komórek lub warunków, np. nieznane klasy istniejących chorób rakowych

### **Klasyfikacja GENÓW**

- Przypisanie nieznanej sekwencji DNA do jednej ze znanych klas
- Podział grupy genów na nowe, nieznane funkcjonalne klasy na podstawie ich profili ekspresji dla pewnej liczby próbek

# Klasyfikacja czy klastrowanie

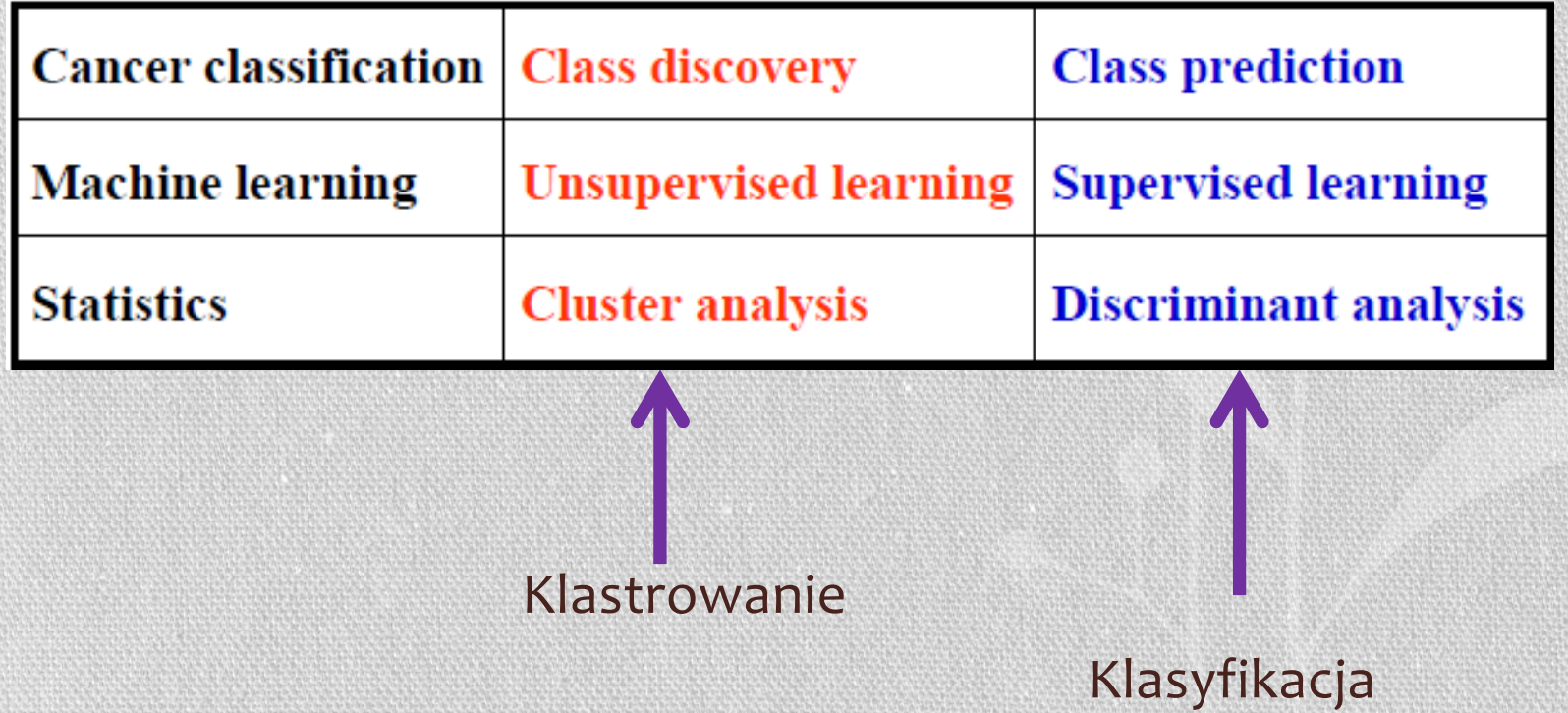

# Klasyfikacja i klastrowanie

### Analiza dyskryminacyjna: KLASY ZNANE

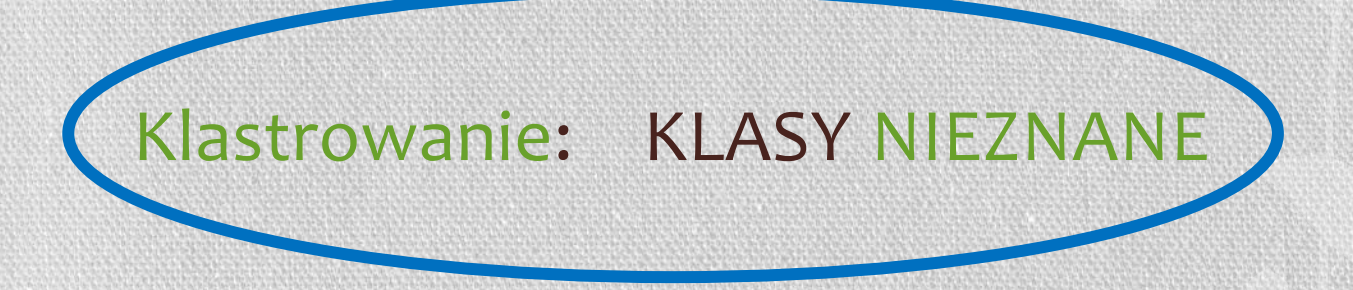

# Metody eksploracji danych

Metody obejmują

- **klastrowanie** (np. hierachiczne, podział, k-średnich)
- **projekcję** (principal component analysis analiza głównych składowych, skalowanie wielowymiarowe)

# Analiza klastrowa/ Analiza skupień

#### **Cel analizy klastrowej**

Grupowanie kolekcji obiektów w grupy klastrów, takich że obiekty wewnątrz klastra będą do siebie bardziej podobne niż obiekty powiązane do innych klastrów.

Dwa składniki potrzebne do tworzenia grup obiektów:

#### **Miara odległości**

W jaki sposób ocenić czy obiekty są do siebie podobne czy też nie?

#### **Algorytm do klastrowania**

Procedura do minimalizacji odległości pomiędzy obiektami w klastrze/grupie lub/i maksymalizacji odległości pomiędzy grupami

# Analiza klastrowa

- Klastrowanie kolumn: grupowanie podobnych próbek
- Klastrowanie wierszy: grupowanie genów z podobną trajektorią

**Macierz ekspresji genów**

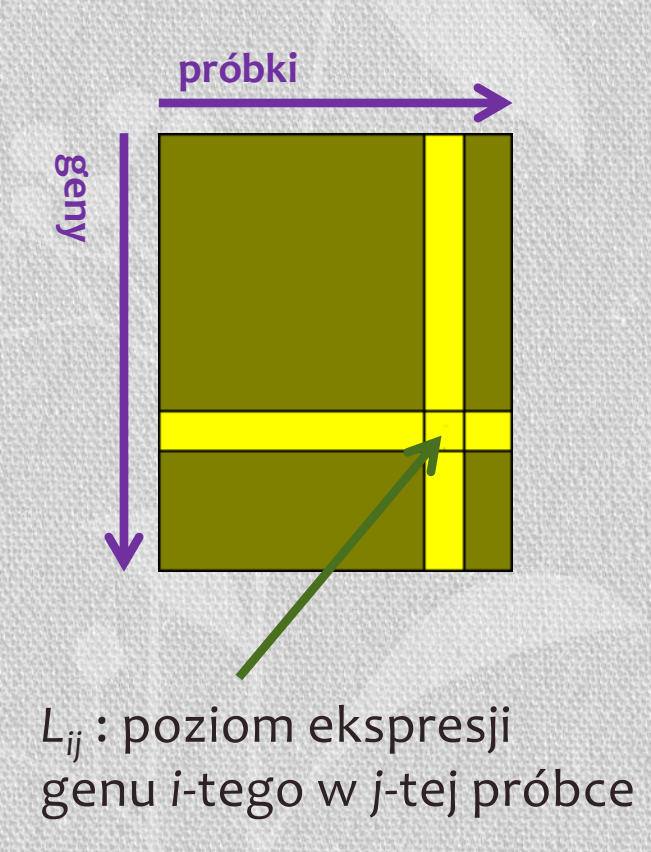

# Analiza klastrowa

- Klastrowanie kolumn: grupowanie podobnych próbek
- Klastrowanie wierszy: grupowanie genów z podobną trajektorią
- Bi-klastrowanie: grupy genów mają podobną trajektorię dla podzbioru próbek

#### **Macierz ekspresji genów**

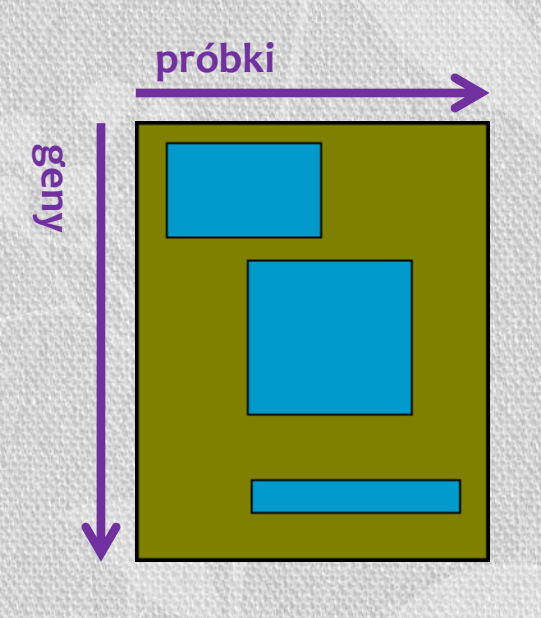

# Cechy miary odległości (*distance measure*)

### **Odległość pomiędzy:**

- dwoma profilami powinna być dodatnia
- profilem a nim samym  $= 0$
- dwoma profilami jest  $0 \Leftrightarrow$  profile są identyczne
- profilem A i B = odległości między profilem B i A
- Nierówność trójkąta

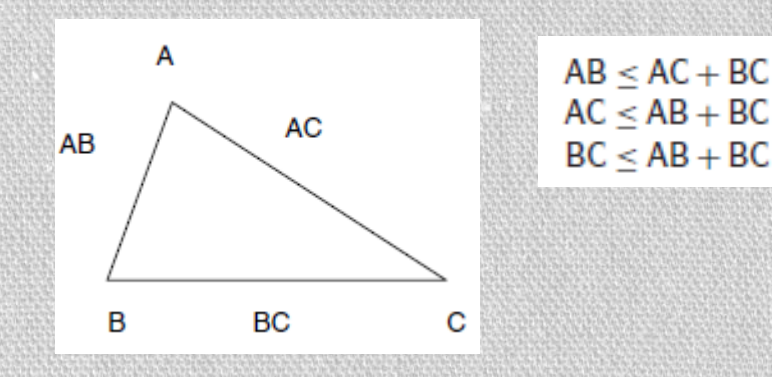

# Odległość Euklidesowa

$$
d(x,y) = \sqrt{\sum (x_i - y_i)^2}
$$

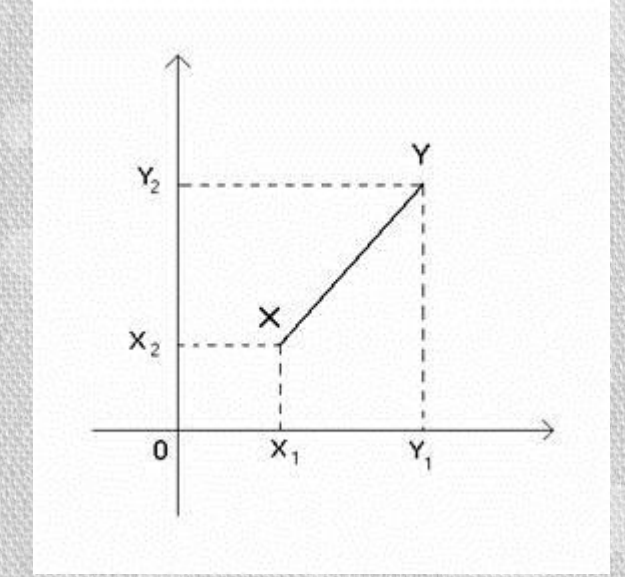

## Odległość miejska - Manhattan

 $d(x,y) = \sum |x_i - y_i|$ 

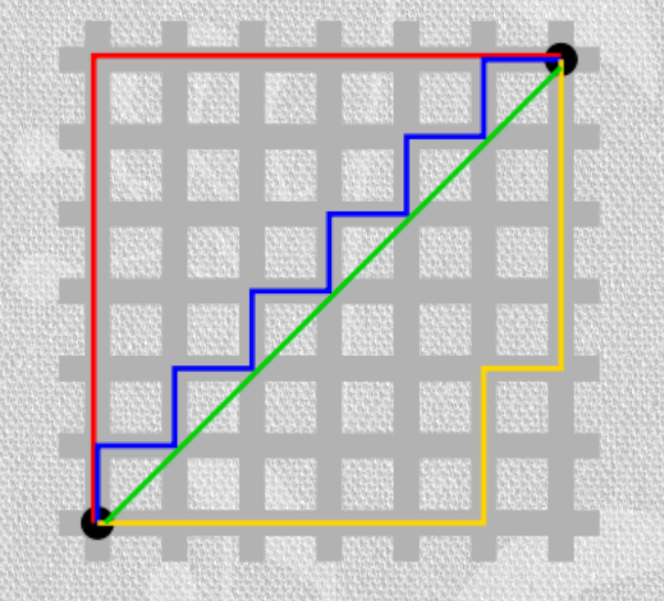

# Korelacja

#### **Współczynnik korelacji określa w jakim stopniu zmienne są współzależne**

- Współczynniki są znormalizowane:
	- -1 zupełna korelacja ujemna
	- 0 brak korelacji
	- +1 zupełna korelacja dodatnia

#### **Przykłady**

- Korelacja Pearsona
- Korelacja Spearmana

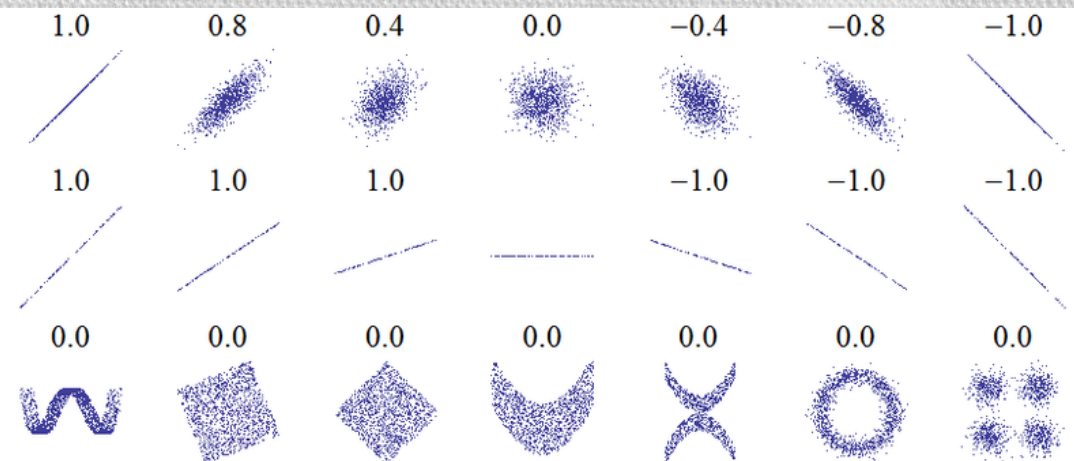

- W przypadku, gdy rozkład zmiennej nie jest normalny lub są obserwacje odstające, współczynnik korelacji Pearsona może fałszywie wskazywać na nieistniejącą korelację.
- Wady tej nie mają współczynniki rangowe, które z kolei mają mniejszą efektywność dla rozkładów bliskich normalnemu

# Korelacja Pearsona i Spearmana

**Korelacja Pearsona**: =

 $\sum (x_i - \bar{x})(y_i - \bar{y})$ 

 $\sum (x_i - \bar{x})^2 \sqrt{\sum (y_i - \bar{y})^2}$ 

 $\overline{2}$ 

Odchylenie standardowe dla y

Odchylenie standardowe dla x

**Korelacja rangowa** mierzy monotoniczną zależność między zmiennymi, a nie tylko liniową. Np. jeśli jedna ze zmiennych jest rosnącą funkcją drugiej, to korelacja rangowa przyjmuje wartość maksymalną.

#### **Korelacja Spearmana**

Dla każdej porównywanej zmiennej(próbki) dokonuje się rangowania:

- 1. Zaobserwowane wartości porządkowane są rosnąco
- 2. Każdej wartości  $x_i$  przypisywana jest ranga  $Rx_i$  równa pozycji w uporządkowaniu
- 3. Jeśli pewna wartość występuje kilkukrotnie to wszystkim pozycjom z tą wartością przypisujemy rangę równą średniej arytmetycznej pozycji (*ranga wiązana*)
- 4. Wracamy do pierwotnego porządku (zamiast wartości mamy teraz rangi)
- 5. Wyznaczamy korelacje wg wzoru na korelacje Pearsona **dla rang zamiast wartości!**

## Korelacja Pearsona i Spearmana

Korelacje Pearsona i Spearmana można przyrównać do testów parametrycznych (statystyka *t* sparowana, niesparowana) i nieparametrycznych (test Wilcoxona, Mann-Whitneya).

Te pierwsze wymagają rozkładu normalnego, natomiast rangowe są bardziej odporne na wartości odstające, ale za to mają mniejszą moc.

# Korelacja, a miara odległości

### $r_{xy} \in [-1,1]$

#### **Odległość pomiędzy:**

- dwoma profilami powinna być dodatnia
- profilem a nim samym  $= 0$
- dwoma profilami jest  $0 \Leftrightarrow$  profile są identyczne
- profilem A i B = odległości między profilem B i A
- Nierówność trójkąta

Konwersja korelacji na miarę odległości:

 $d(x, y) = 1 - r_{xy}$ 

### **Biologia**

Pomiar ekspresji genu badany dla 4 kolejnych dni.

#### **Statystyka**

Każdy gen zakodowany jest przez wektor o długości 4.

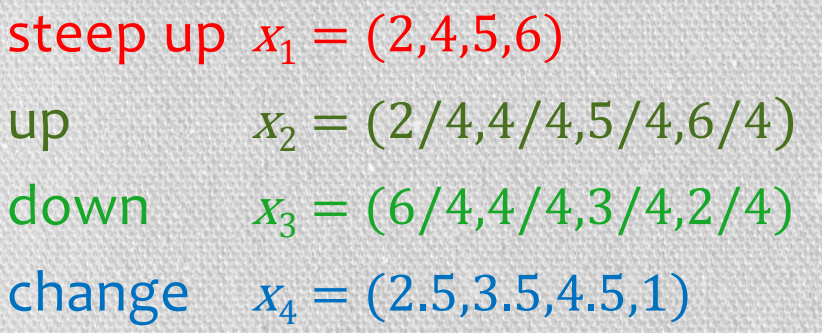

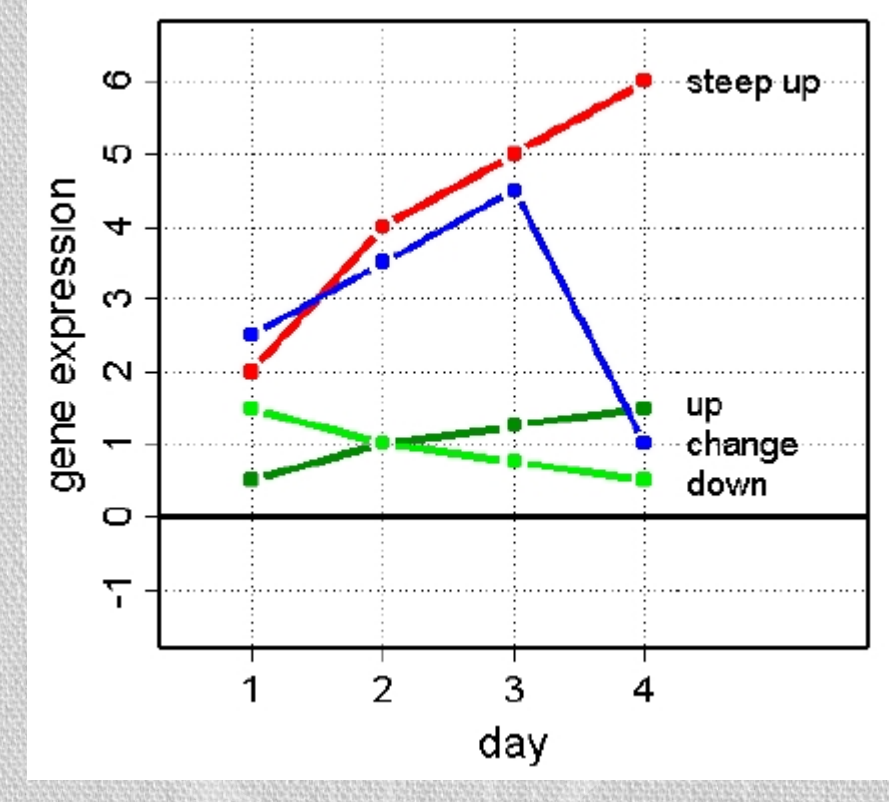

#### **Odległość Euklidesowa**

Odległość pomiędzy dwoma wektorami to pierwiastek kwadratowy z sumy kwadratów różnic poszczególnych koordynat

 $d(x_1, x_2) = \sqrt{(2 - 2/4)^2 + (4 - 4/4)^2 + (5 - 5/4)^2 + (6 - 6/4)^2} = \sqrt{729/16} = 6.75$ 

steep up  $x_1 = (2, 4, 5, 6)$ up  $x_2 = (2/4,4/4,5/4,6/4)$ down  $x_3 = (6/4, 4/4, 3/4, 2/4)$ change  $x_4 = (2.5, 3.5, 4.5, 1)$ 

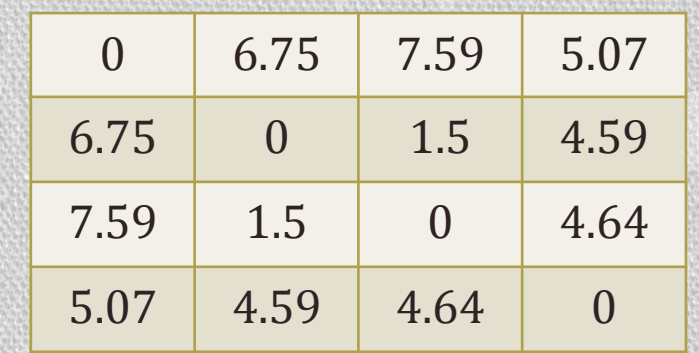

Macierz odległości

#### **Odległość Manhattan**

Odległość pomiędzy dwoma wektorami to suma z wartości bezwzględnej z różnic poszczególnych koordynat

 $d(x_1, x_2) = |2 - 2/4| + |4 - 4/4| + |5 - 5/4| + |6 - 6/4| = 51/4 = 12.75$ 

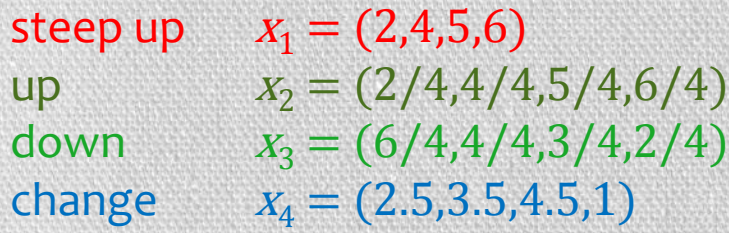

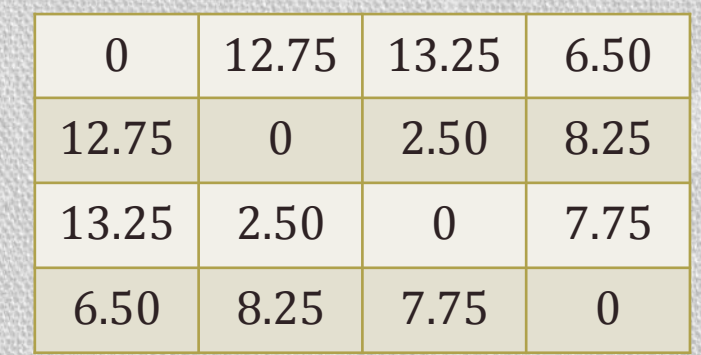

Macierz odległości

#### **Odległość korelacji**

Odległość pomiędzy dwoma wektorami jest równa 1-r<sub>x1x2</sub>, gdzie r jest współczynnikiem korelacji Pearsona

$$
d(x_1, x_2) = 1 - r_{x_1x_2} = 1 - \frac{\left(2 - \frac{17}{4}\right)\left(\frac{2}{4} - \frac{17}{16}\right) + \left(4 - \frac{17}{4}\right)\left(\frac{4}{4} - \frac{17}{16}\right) + \left(5 - \frac{17}{4}\right)\left(\frac{5}{4} - \frac{17}{16}\right) + \left(6 - \frac{17}{4}\right)\left(\frac{6}{4} - \frac{17}{16}\right)}{\sqrt{\left(2 - \frac{17}{4}\right)^2 + \left(4 - \frac{17}{4}\right)^2 + \left(5 - \frac{17}{4}\right)^2 + \left(6 - \frac{17}{4}\right)^2 + \left(6 - \frac{17}{4}\right)^2 + \left(\frac{4}{4} - \frac{17}{16}\right)^2 + \left(\frac{4}{4} - \frac{17}{16}\right)^2 + \left(\frac{5}{4} - \frac{17}{16}\right)^2 + \left(\frac{6}{4} - \frac{17}{16}\right)^2}}
$$

steep up  $x_1 = (2, 4, 5, 6)$ up  $x_2 = (2/4,4/4,5/4,6/4)$ down  $x_3 = (6/4, 4/4, 3/4, 2/4)$ change  $x_4 = (2.5, 3.5, 4.5, 1)$ 

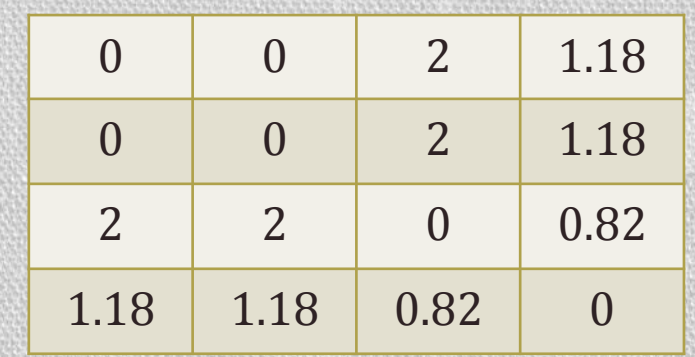

Macierz odległości

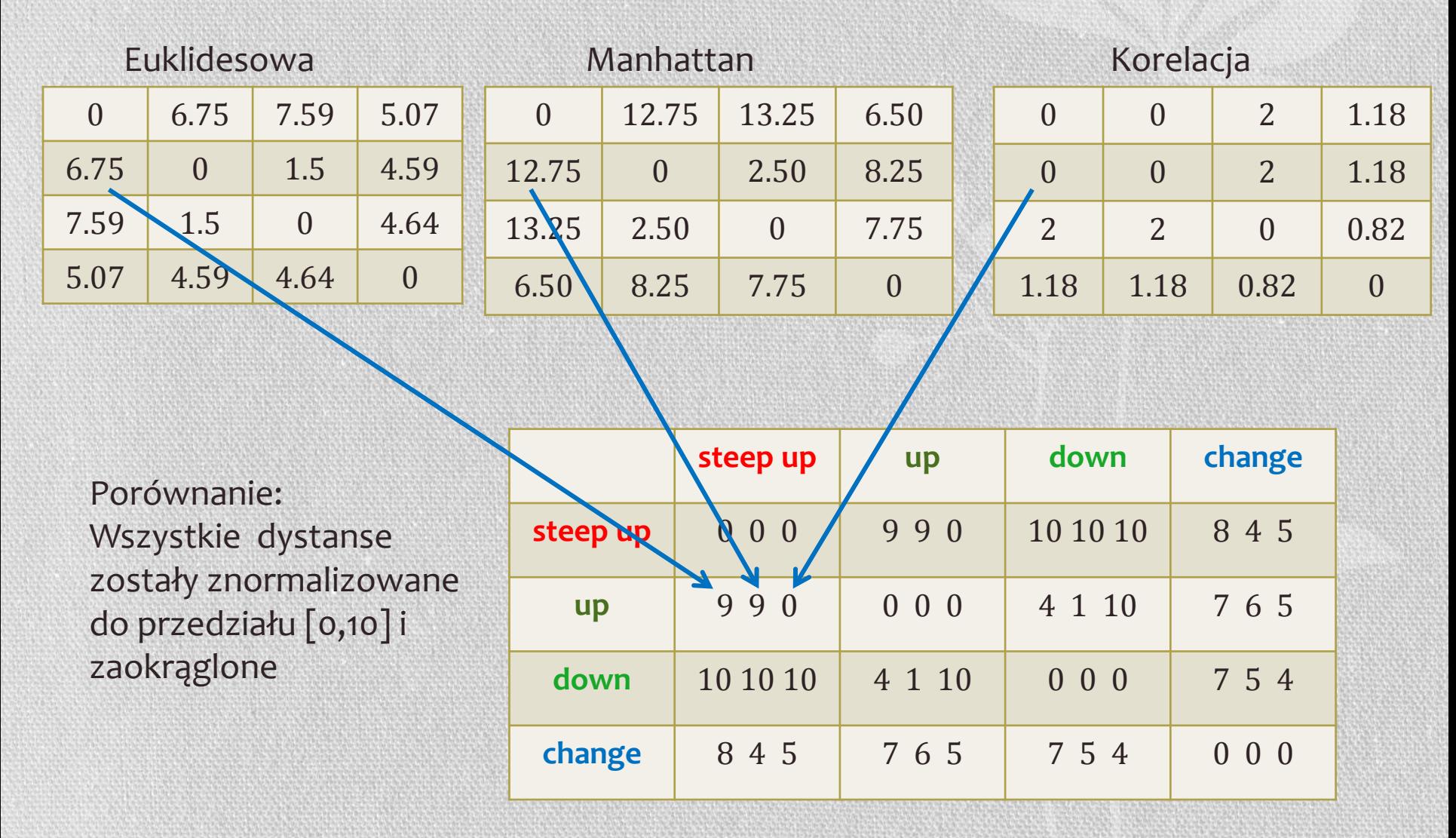

# Porównanie miar

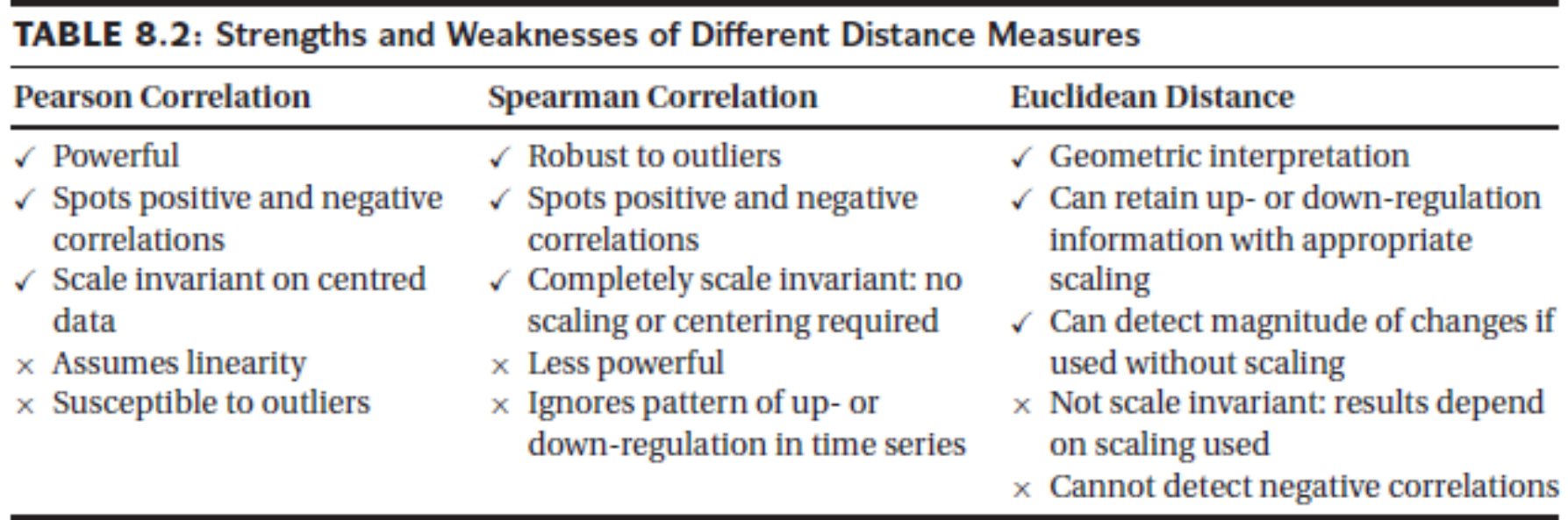

### Analiza głównych składowych (*principal component analysis*)

- Przed użyciem skomplikowanych algorytmów chcemy obejrzeć dane – **ale jak obejrzeć dane wielowymiarowe na** 2**D**?
- PCA wizualizuje dane wielowymiarowe (liczba genów \* liczba próbek) patrząc "pod pewnym kątem" na te dane
- **"***pod pewnym kątem***" oznacza obrócenie osi układu współrzędnych tak, aby uchwycić jak największą różnorodność w danych** – przedstawiamy na 2D (kartce/ekranie), a następnie ignorujemy pozostałe wymiary

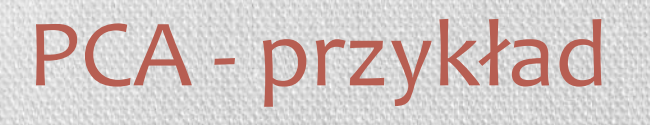

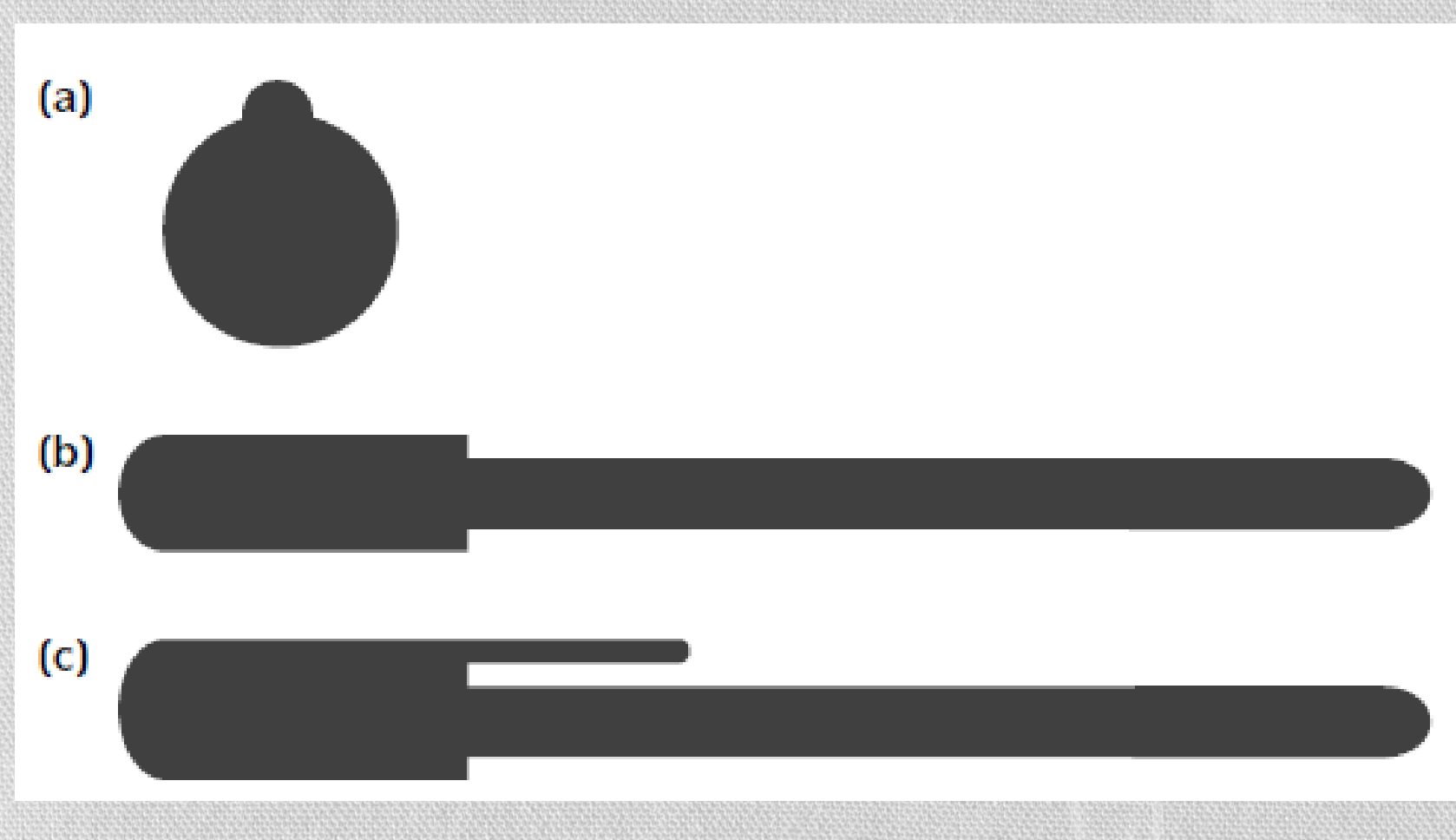

## PCA dla mikromacierzy

• Dla eksperymentu, gdzie mamy 10 000 genów tworzymy **macierz kowariancji** (10 000 x 10 000)

# Macierz kowariancji

Macierz pokazuje różnorodność każdej zmiennej, oraz jej korelacji ze wszystkimi innymi zmiennymi

Wariancja dla przypadku wielowymiarowego

- $\cdot$  *cov*<sub>ij</sub> to kowariancja między  $x_i$  *a*  $x_j$  $cov_{ij} = r_{ij} * \sigma_i * \sigma_j$
- $cov_{ii} = \sigma_i^2$  to wariancja zmiennej  $x_i$
- Kowariancja jest = 0 jeśli między zmiennymi nie istnieje żadna zauważalna **korelacja liniowa**
- *Może natomiast istnieć korelacja nieliniowa*

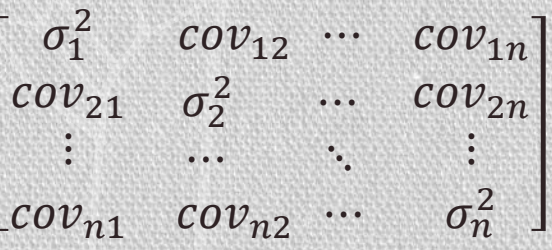

## PCA dla mikromacierzy

- Dla eksperymentu, gdzie mamy 10 000 genów tworzymy **macierz kowariancji** (10 000 x 10 000)
- Szukamy takiej *liniowej kombinacji genów*, która będzie miała największą wariancję – **pierwsza główna składowa**
- Szukamy kolejnej liniowej kombinacji o największej wariancji, która

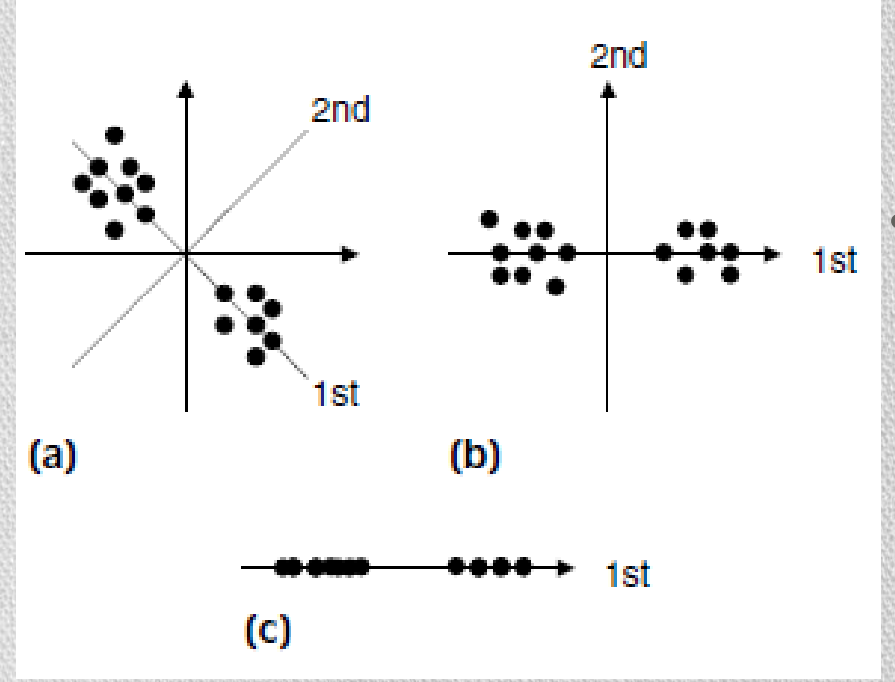

będzie prostopadła do pierwszej – **druga główna składowa**

• Krok powtarzamy dopóki nie uzyskamy wymaganej liczby głównych składowych. Każda składowa jest liniową kombinacją wszystkich oryginalnych genów
# PCA – przykład dla mikromacierzy

- Badanie drożdży, którym zapewniono warunki do rozmnażania bezpłciowego
- Próbki drożdży zostały pobrane w 6 różnych punktach czasowych.
- Chcemy zidentyfikować grupy genów, które zachowywały się w podobny sposób w tym samym punkcie czasowym
- Z 6000 genów zostało wybranych 1000, o największej wariancji
- Próbki tworzą jasny wzorzec na wykresie PCA
- Jeśli byśmy patrzyli tylko na pierwszą składową (oś X) to punkty czasowe 7, 9 i 11 byłyby nierozróżnialne
- Trzy ostatnie punkty czasowe wskazują że jest pewien proces, który zostaje zatrzymany po 5h i następuje powrót do stanu początkowego

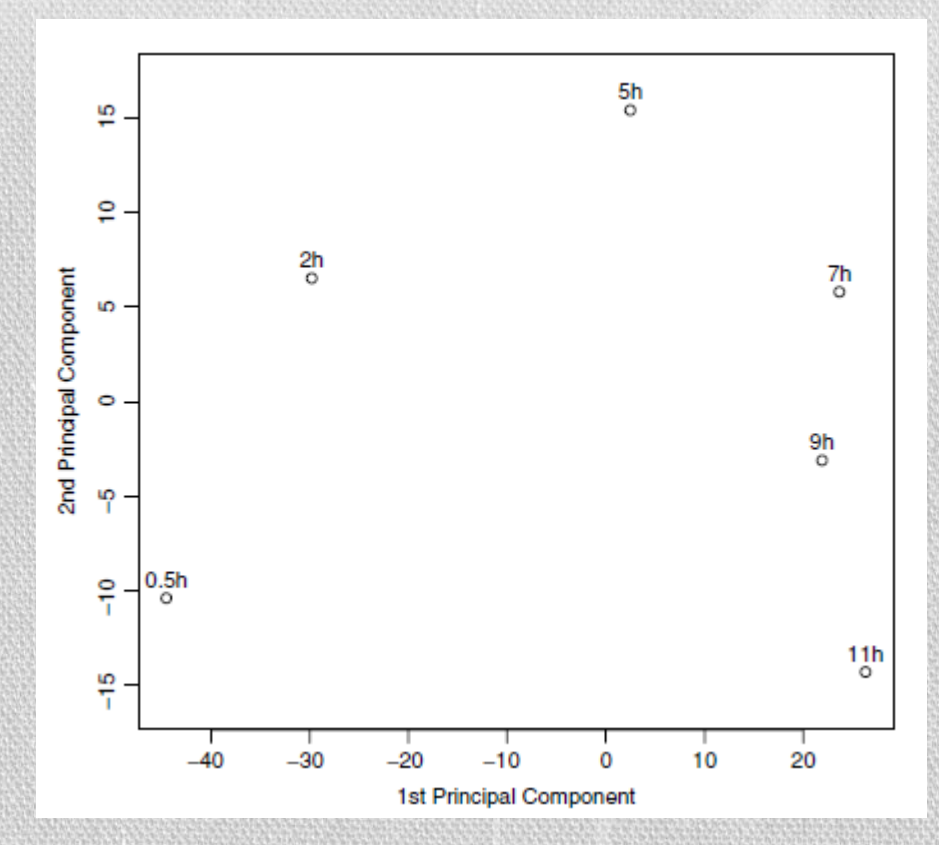

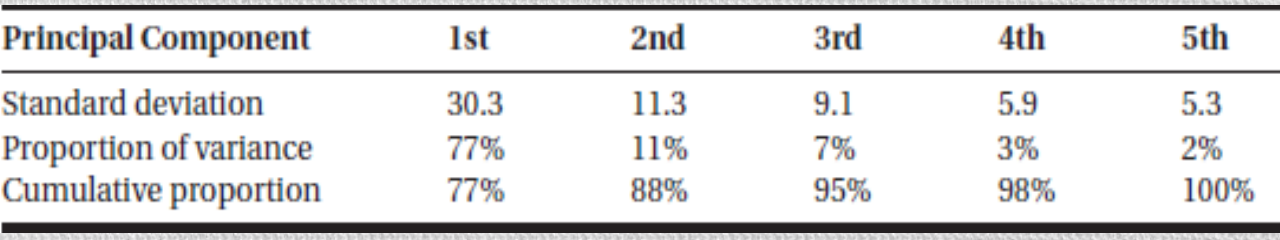

Pierwsze 5 głównych składowych wyjaśnia całkowitą

różnorodność pośród 1000 genów, a 88% różnorodności jest wyjaśnione przez 2 główne składowe na rysunku powyżej

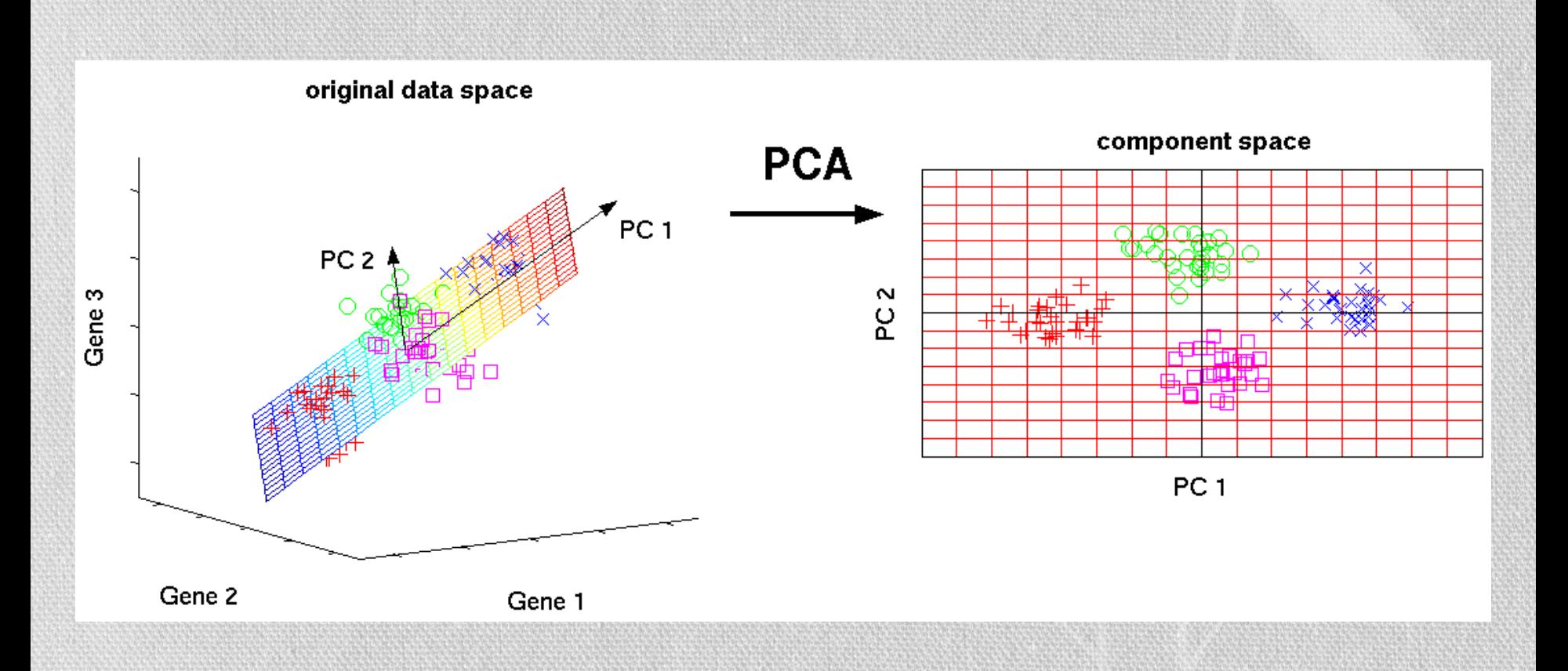

# Multidimensional Scaling plot (MDS)

- Redukcja wymiarów zaczyna się od wyznaczenia odległości pomiędzy próbkami lub profilami czasowymi (w *time-series analysis*)
- Następnie próbki/profile są umiejscawiane w przestrzeni 2D lub 3D tak, aby bliskie sobie próbki znalazły się blisko siebie, a niepodobne z dala od siebie.
- Różnica w porównaniu do PCA polega na możliwości zastosowanie różnych miar podobieństwa/odległości

# Multidimensional Scaling plot (MDS)

#### Odległość Euklidesowa Odległość – korelacja Pearsona

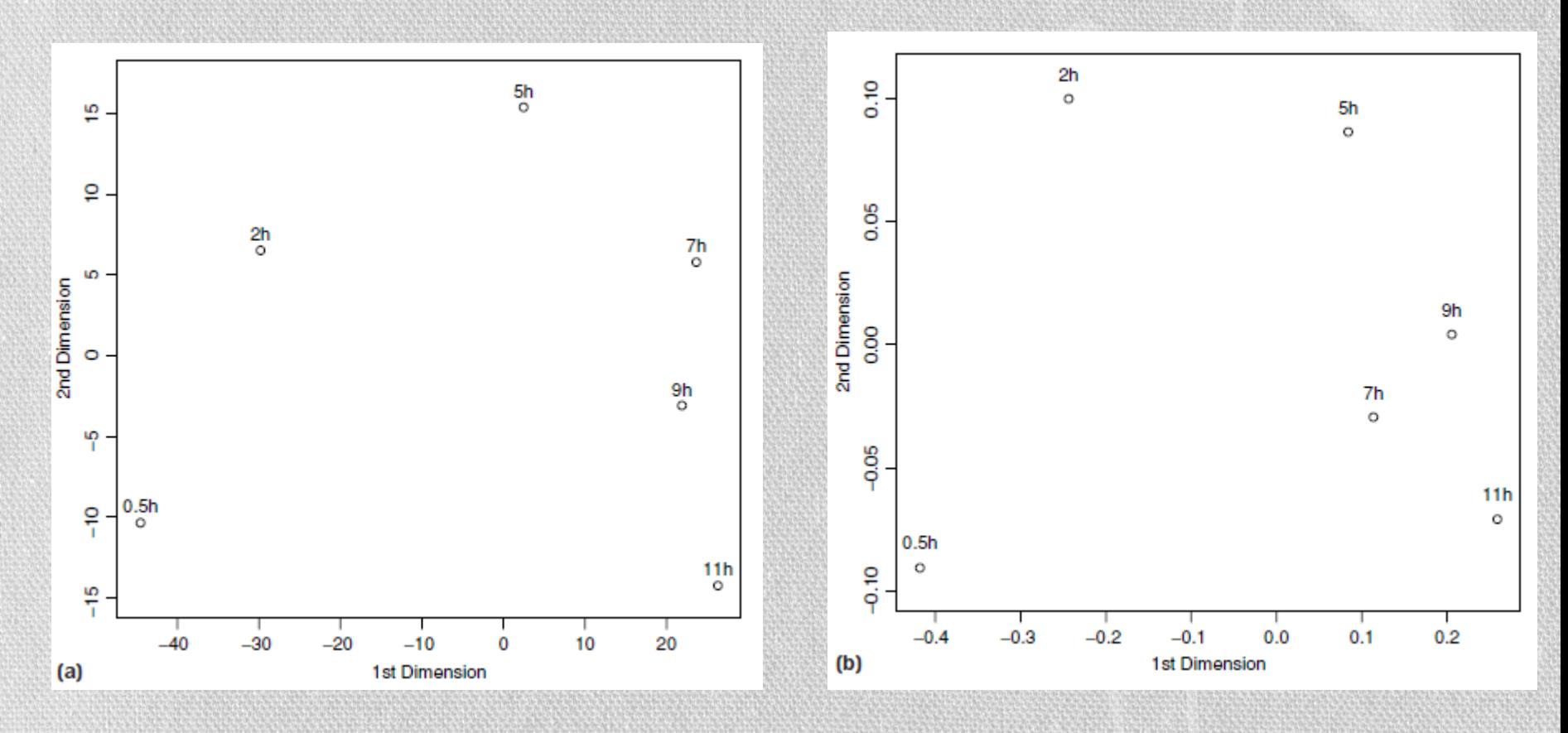

# Algorytmy klastrowania

- **Popularne algorytmy** do klastrowania danych mikromacierzowych:
	- Hierarchiczne klastrowanie
	- K-means
	- Paritioning Around Medoids (PAM)
	- Self-Organizing Maps (SOM)
- K-means i SOM biorą **oryginalne dane jako wejście**: zakłada się że atrybuty leża w przestrzeni Euklidesowej
- Hierarchiczne klastrowanie i PAM pozwala na **wybór macierzy podobieństwa** *d*, która przypisuje dla każdej pary obiektów *x<sup>i</sup>* oraz *x<sup>j</sup>* wartości *d*(*xi ,x<sup>j</sup>* ) jako odległości

Hierarchiczne klastrowanie było pierwszym algorytmem użytym w eksperymencie mikromacierzowym do klastrowania genów (Eisen et al., 1998)

#### Algorytm

- 1. Każdy obiekt tworzy swój własny klaster
- 2. Iteracyjnie:
	- dwa najbardziej podobne klastry są łączone i zastępowane nowym wierzchołkiem w drzewie klastrów. Nowy wierzchołek jest wyznaczony jako średnia wszystkich obiektów w połączonym klastrze
	- macierz podobieństwa jest uaktualniana nowym wierzchołkiem, który zastąpił dwa połączone klastry
- 3. Powtarzaj krok nr 2 dopóki nie zostanie jeden klaster

- Wyznaczenie odległości *d(G,H)* pomiędzy klastrami *G* i *H* opiera się na podobieństwie obiektów pomiędzy obiektami z dwóch klastrów:
	- Single linkage używa najmniejszej odległości
	- Complete linkage używa największej odległości
- i∈G,j∈H  $d_{ij}$
- i∈G,j∈H  $d_{ij}$ 
	- Average linkage używa średniej odległości  $d_{a}(G,H)=\frac{1}{N_{B}d}$  $\frac{1}{N_G N_H}\sum_{i\in G}\sum_{j\in H}d_{ij}$
- Dwa sposoby budowania drzewa: bottom-up, top-down

Heatmap i dendrogram

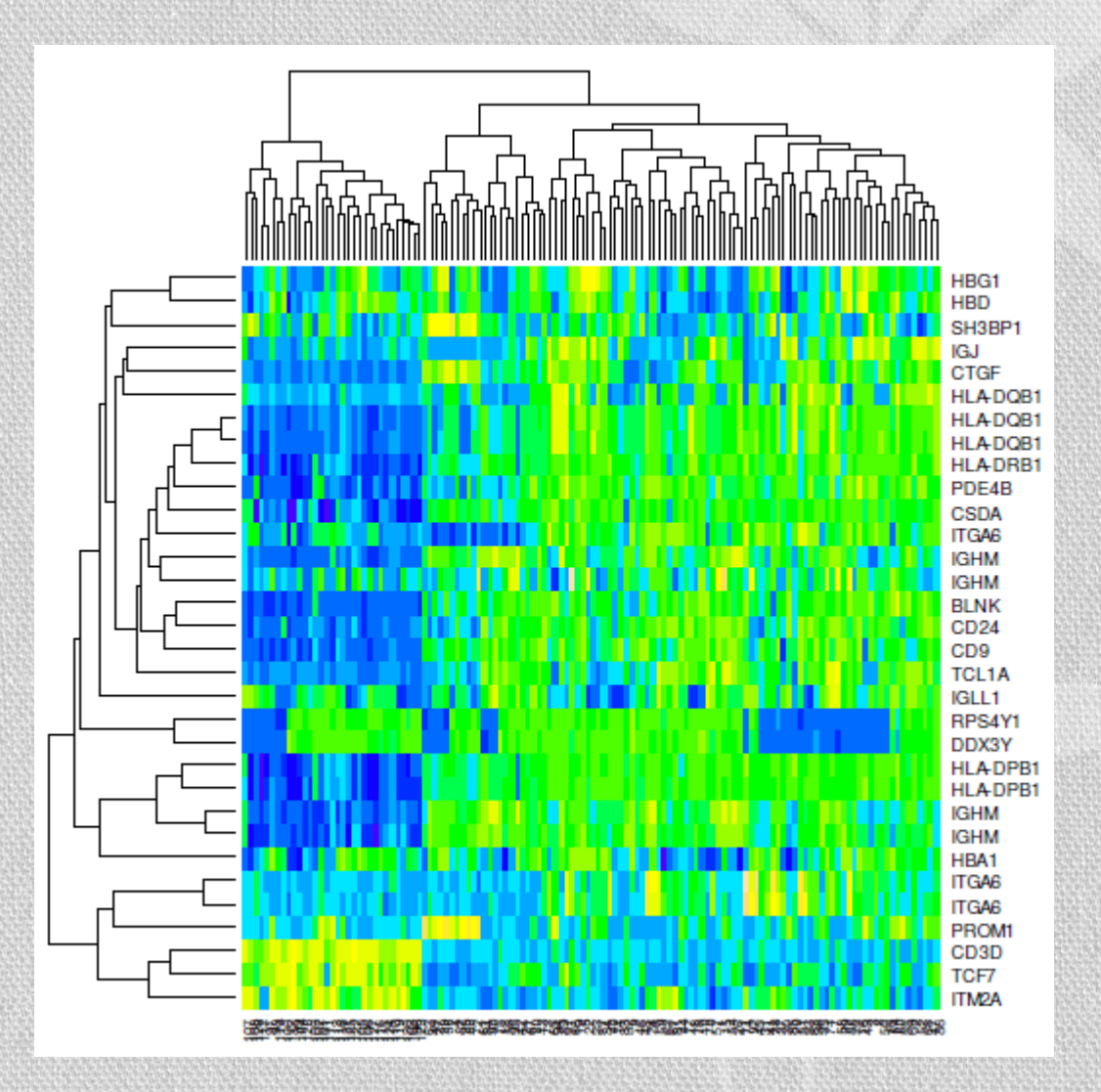

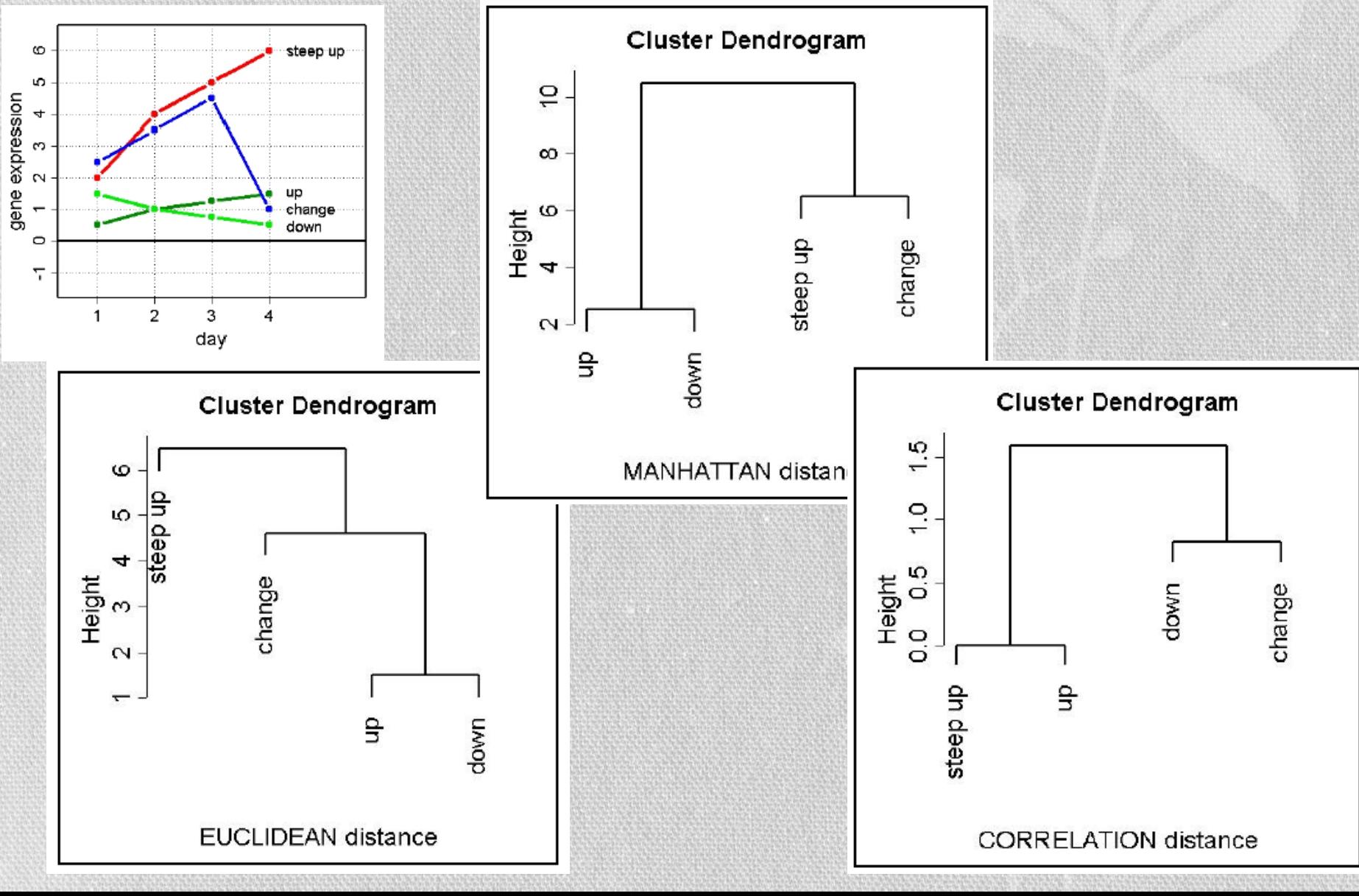

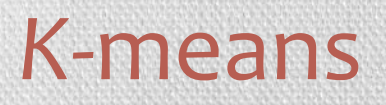

Cechy charakterystyczne dla k-means w odróżnieniu od klastrowania hierarchicznego:

- Liczba klastrów musi być zdefiniowana na początku
- Nie ma hierarchii ani powiązań między klastrami
- Algorytm *k*-means startuje od losowo utworzonych klastrów, więc każde uruchomienie algorytmu może utworzyć inne klastry

#### K-means

#### **Algorytm:**

- 1. Wybierz liczbę klastrów *k*
- 2. Losowo przypisz każdy profil ekspresji genu do jednego z klastrów
- 3. Wyznacz centroid dla każdego klastra
- 4. Dla każdego profilu po kolei wyznacz jego odległość od centroidów każdego z klastrów
- 5. Przypisz profil do klastra, którego centroid jest najbliższy. Jeśli profil zmienił przypisanie do klastra, wyznacz centroidy dla obu klastrów (poprzedniego i obecnego)
- 6. Wróć do kroku 4 dopóki żaden z profili nie zmieni klastra

# Partitioning around medoids (PAM)

#### **Algorytm:**

- 1. Wybierz losowo *k* punktów jako **punkty centralne klastrów** (medoidy)
- 2. Połącz każdy punkt z najbliższym punktem centralnym używając miary podobieństwa
- 3. Dla każdego punktu centralnego:
	- zamień go z każdym innym punktem nie będącym medoidem i wyznacz koszt takiej konfiguracji
- 4. Wybierz konfigurację z najniższym kosztem
- 5. Powtarzaj kroki 2-4 dopóki nie ma żadnych zmian w medoidach

Różnica między medoidem a centroidem jest taka, że medoid jest jednym z punktów, a centroid niekoniecznie

# Self-Organizing Maps (SOM)

SOM służy do wizualizacji danych wielowymiarowych na przestrzeni o mniejszej liczbie wymiarów, np.2D. SOM zwane są także **sieciami Kohonena**.

**Tworzona jest sieć wierzchołków zwanych także neuronami lub prototypami.** Sieć neuronów dąży do wzorca zgodnego ze strukturą analizowanych danych

#### **Algorytm:**

- 1. Wybierz losowo punkt *P*
- 2. Przesuń wszystkie prototypy w kierunku punktu; leżące najbliżej przesuń najwięcej, a odległe – najmniej
- 3. Powtarzaj punkty 1-2 dopóki nie wykona się zadana liczba iteracji

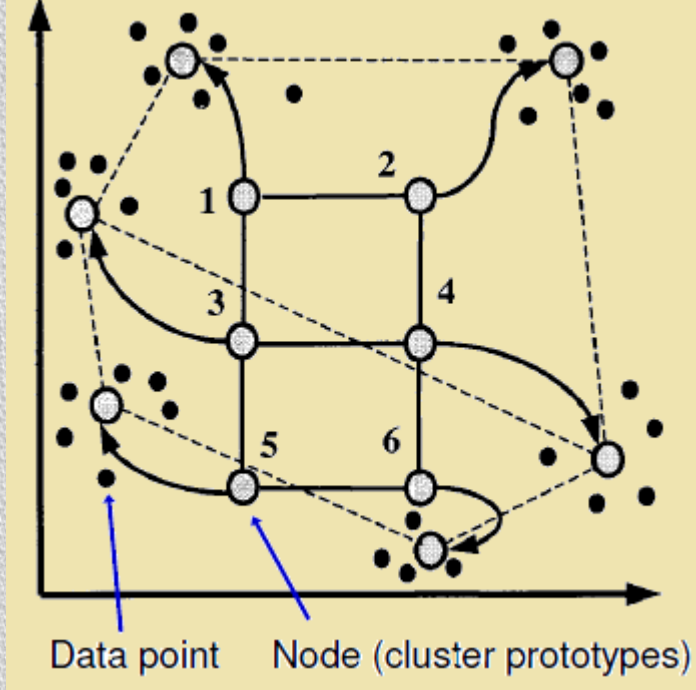

### Jak wybrać liczbę klastrów *k*?

- Wskaźniki wewnętrzne
	- Statystyki wyznaczane są na podstawie macierzy odległości wewnątrz i pomiędzy – klastrowych.
	- Estymowana jest liczba klastrów, która minimalizuje/maksymalizuje wskaźniki
- Gap statistics
- Average silhouette width

#### Jak wybrać liczbę klastrów *k*?

Average silhouette width – podejście heurystyczne

- Dla każdej obserwacji *i*, definiuje się szerokość silhouette *s(i)*
	- *a(i) =* średnia odległość pomiędzy *i* oraz wszystkimi punktami z jego klastra
	- dla *wszystkich innych* klastrów *C*, niech *d(i,C)* = średnia odległość od *i* do wszystkich obserwacji w C. Niech **b(i)** = min<sub>c</sub>d(i,C)
	- Szerokość silhouette *s(i) = (b(i)-a(i)) / max(a(i),b(i))*
- Maksymalna **średnia szerokość silhouette** dla wszystkich obserwacji może być użyta do wyboru liczby klastrów
- Obserwacje z *s(i)* bliskim 1 mogą być rozważane jako dobrze klastrowane, a *s(i)<*0 jako złe.
- Optymalna liczba klastrów nie może być zdeterminowana w ogólności, ponieważ jakość wyników klastrowania zależy od koncepcji klastrowania (wybranej metody, miary odległości,…)

#### Jak wybrać liczbę klastrów *k*?

Silhouette plots for clustering Leukemia patients (Chiaretti et al., 2004) ٠

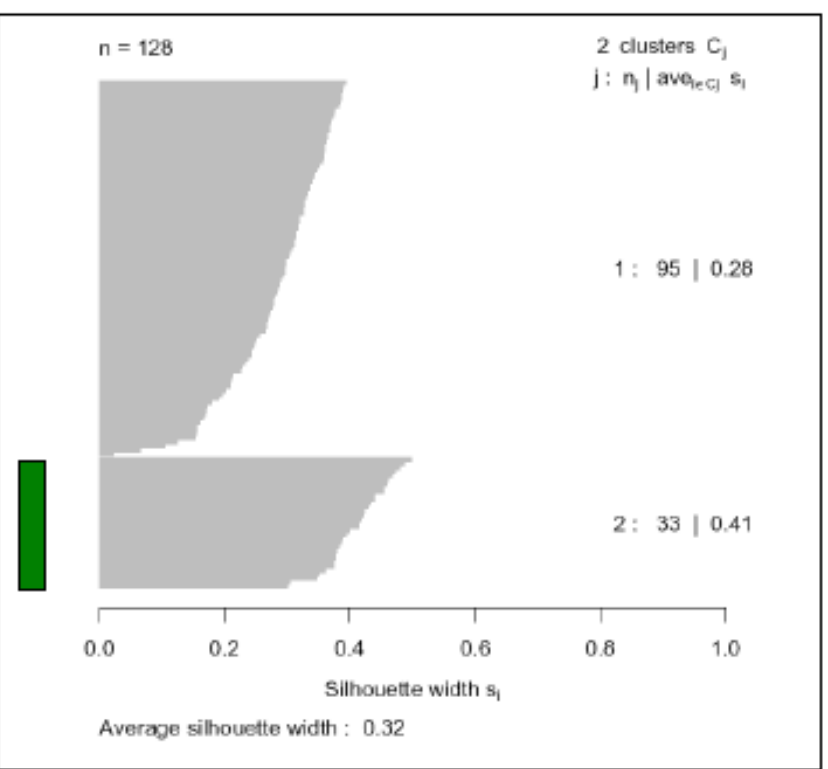

#### $K=2$  clusters

#### Green: Well separated cluster

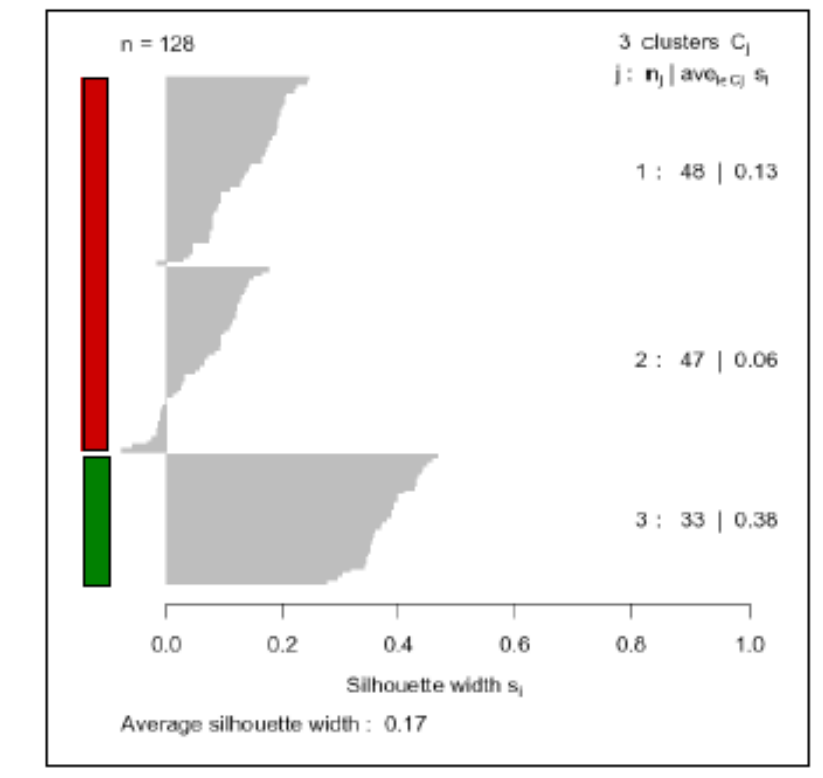

#### $K=3$  clusters

#### **Red:** No clear cluster structure

#### W jaki sposób ocenić jakość klastrowania?

- Wizualnie obejrzeć czy profile ekspresji genów w klastrach są podobne. Trudne do weryfikacji, gdy jest wiele genów i próbek
- Powiązanie biologiczne sprawdzenie czy geny w jednym klastrze mają podobną funkcjonalność
- K-means *sprawdzenie czy dla kilkukrotnego uruchomienia z tą samą liczbą klastrów otrzymujemy takie same klastry* (jeśli nie, być może liczba klastrów jest niepoprawnie dobrana)
- Metody bootstrapowe tworzonych jest wiele zestawów wejściowych i każdy z nich jest klastrowany, następnie klastry są porównywane;
	- najpewniejsze są klastry, które powtarzają się we wszystkich badanych zbiorach;
	- klastry, które pojawiają się rzadko nie są odporne na błędy eksperymentalne i nie można z nich wyciągać pewnych wniosków

Nawet proste algorytmy klastrowania działają lepiej w przypadku gdy dołożymy chociaż trochę więcej wiedzy

#### Wybór genów dla klastrowania

Jest wiele metod wyboru grupy genów. Do klastrowania wybiera się zazwyczaj **grupę genów z największą wariancją -** top100 .

Skraca to czas obliczeń i redukuje szum w danych.

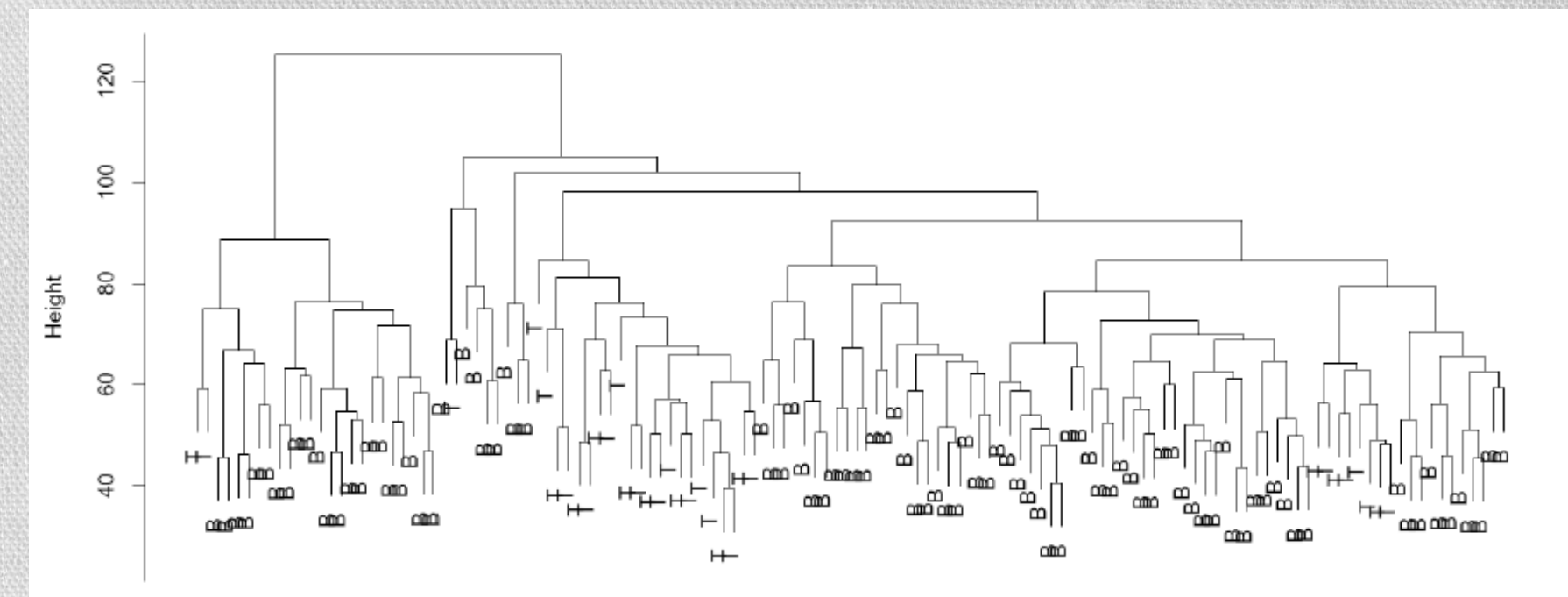

Dendrogram for clustering Leukemia patients (Chiaretti et al., 2004) without gene selection

#### Wybór genów dla klastrowania

Jest wiele metod wyboru grupy genów. Do klastrowania wybiera się zazwyczaj **grupę genów z największą wariancją -** top100 .

Skraca to czas obliczeń i redukuje szum w danych.

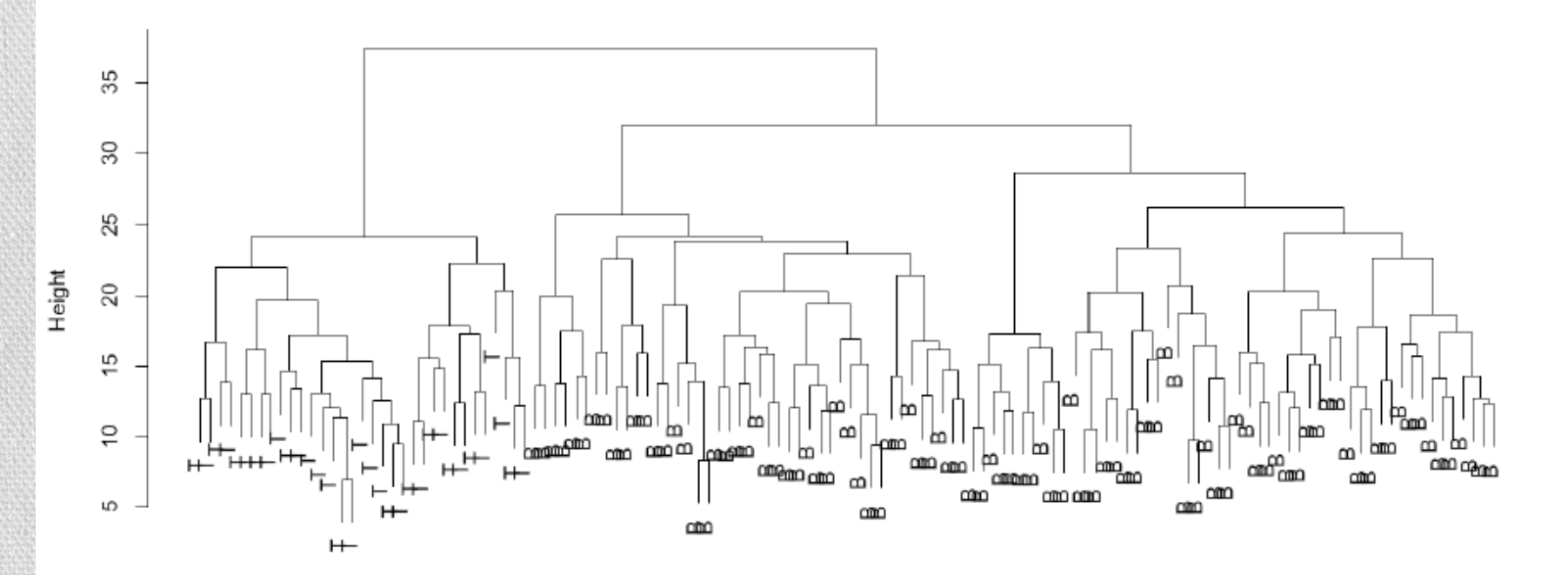

Dendrogram for clustering Leukemia patients (Chiaretti et al., 2004) with 100 top variance genes

#### Analiza eksploracji danych - podsumowanie

- Poszukiwanie genów o podobnym profilu ekspresji dla kilku próbek
- Geny, które uległy podobnej ekspresji (co-expression) z dużym prawdopodobieństwem są regulowane przez te same czynniki lub też maja podobną funkcję
- Metody eksploracji danych znajdą jakieś wzorce w danych, nie ważne, czy będą one znaczące dla nas czy też nie
- Metody obejmują klastrowanie (np. hierachiczne, podział, kśrednich) oraz projekcję (principal component analysis, skalowanie wielowymiarowe)
- Taki rodzaj analizy powinien być używany tylko w przypadku, gdy nie mamy żadnej wiedzy, którą moglibyśmy wykorzystać

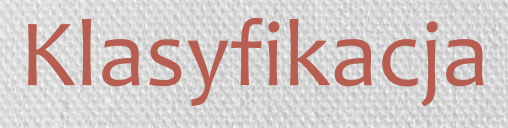

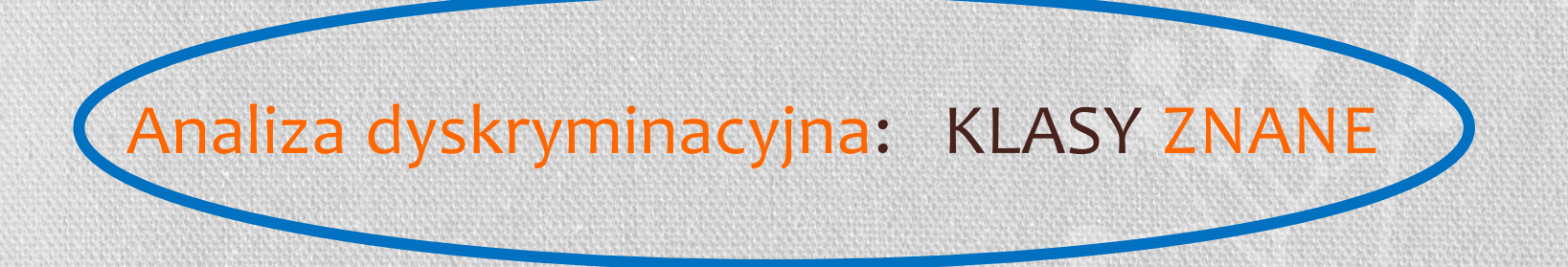

#### Klastrowanie: KLASY NIEZNANE

#### Analiza dyskryminacyjna

**Mamy**: po kilka próbek z badanych klas (np. rodzaj choroby pacjenta) **Chcemy** : znaleźć wzorce klas z podzbioru genów, za pomocą których będziemy przydzielać nowe próbki do zadanych klas.

Metody klasyfikacji mogą być użyte do diagnostyki, np. aby stwierdzić na jaką chorobę cierpi pacjent, lub aby przewidzieć sukces lub porażkę zastosowanej terapii.

### Analiza dyskryminacyjna

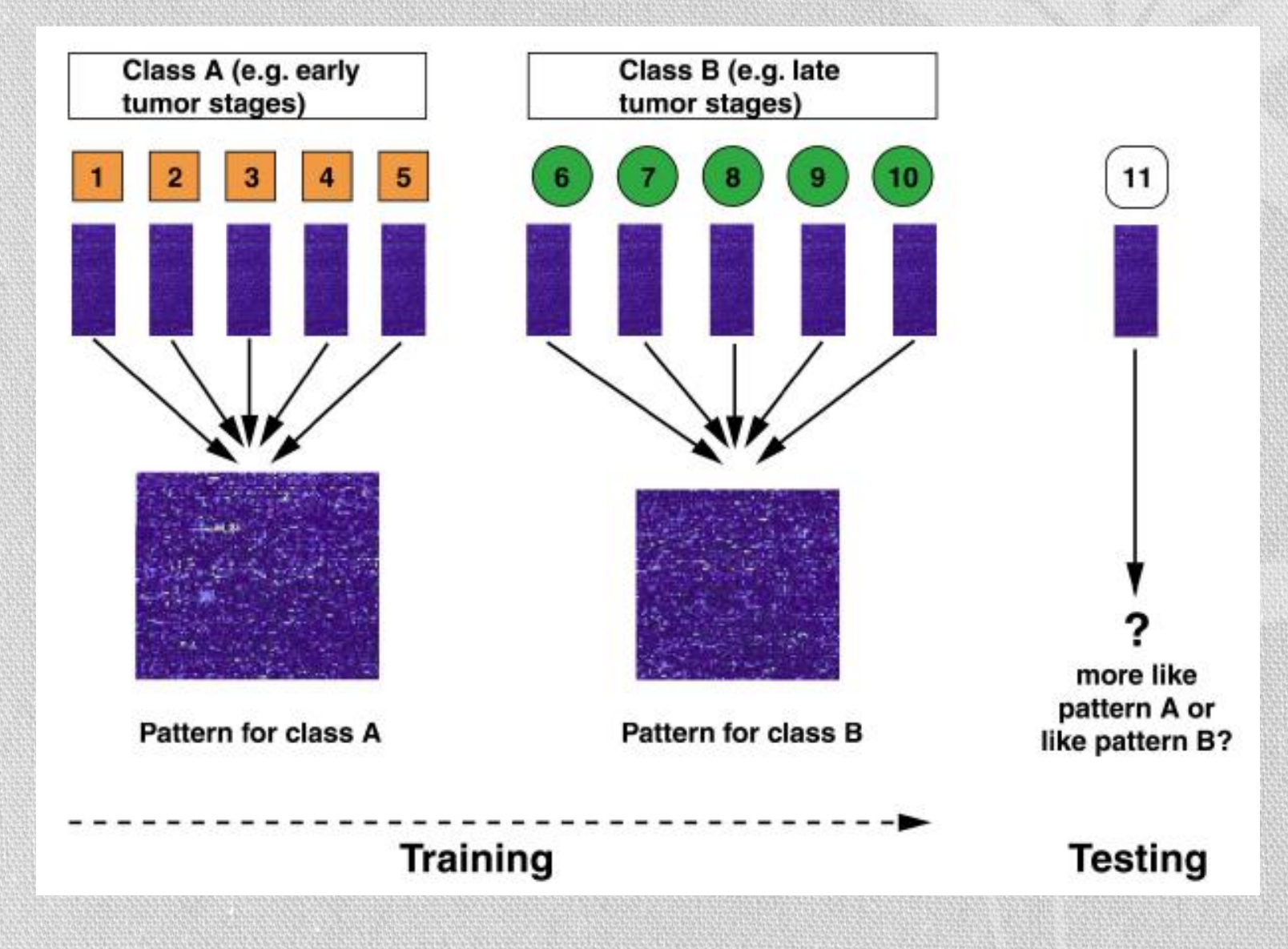

### Ocena klasyfikatorów

Dla klasyfikacji binarnej – jedna z klas posiada szczególne znaczenie, np. zdiagnozowanie poważnej choroby

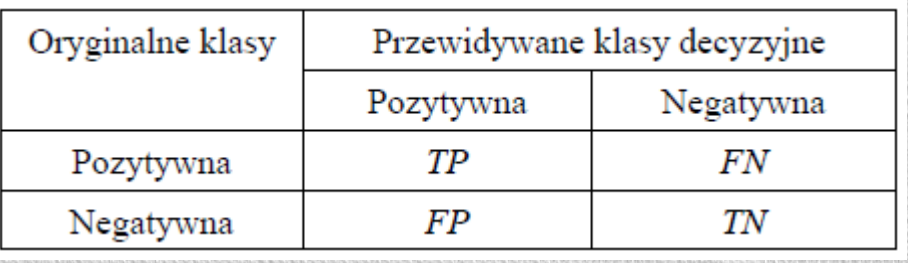

- TP liczba poprawnie sklasyfikowanych przykładów z wybranej klasy FN – liczba błędnie sklasyfikowanych przykładów z tej klasy, tj. decyzja negatywna, podczas gdy w rzeczywistość przykład należy do zadanej klasy
- TN liczba przykładów poprawnie nie przydzielonych do wybranej klasy

FP – liczba przykładów błędnie przydzielonych do zadanej klasy, podczas gdy do niej nie należą

#### Receiver Operating Characteristic (ROC) curve

Wykres true positive rate (*sensitivity*) **TP/(TP+FN)** w funkcji false positive rate (*100-Specificity*) **FP/(FP+TN)**

Sensitivity – czułość, prawdopodobieństwo że rezultat testu będzie pozytywny jeśli faktycznie powinien być

Specificity – swoistość, prawdopodobieństwo, że test będzie odrzucony jeśli faktycznie powinien być odrzucony

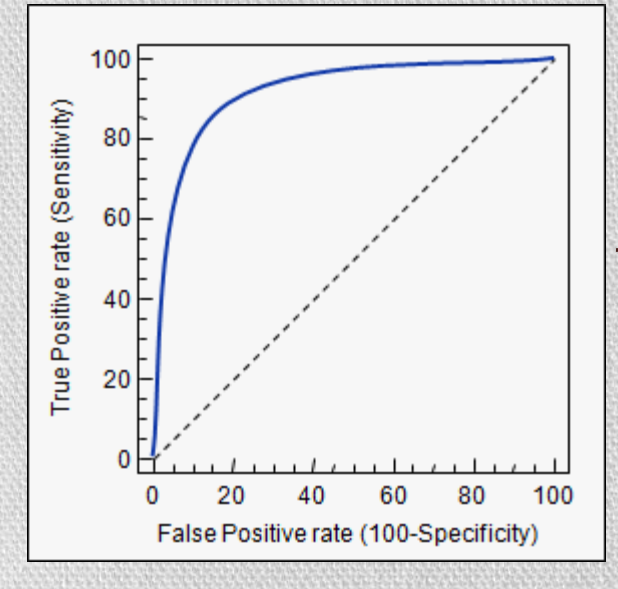

Każdy punkt przedstawia parę czułość/swoistość

Test z idealną dyskryminacją plasowałby się w lewym górnym narożniku

#### Sposoby na tworzenie klasyfikatorów

- Technika podziału **hold-out** *dla dużych zbiorów danych*
	- podział na dwa niezależne zbiory: uczący (2/3) i testowy (1/3)
- Ocena krzyżowa **cross-validation** *dla średnich zbiorów danych*
	- podział losowy danych na *k* pozdbiorów
	- użycie *k-*1 zbiorów jako części uczącej i jednej jako testującej
	- uśrednienie wyników z *k* iteracji
- **Bootstrapping** i **leaving-one-out** *dla małych zbiorów danych*

• Problem przeuczenia (*overfiting*) – nadmiernie dopasowane do specyfiki danych uczących się, bez dobrego uogólnienia

### Które geny wybrać do tworzenia wzorca?

- Wybrać **najbardziej dyskryminujące geny**
- Geny mogą mieć znacząco zróżnicowaną ekspresję, ale mogą nie być przydatne do klasyfikacji

#### **Heurystyczny wybór grupy genów**

- Filtrowanie
	- Rangowanie genów zgodnie z ich zdolnością do dyskryminacji (statystyka t, Wilcoxon)
	- Używanie pierwszych *k* do klasyfikacji
- Shrinkage (kurczenie się)
	- Cały zbiór genów zmniejszamy o te geny, które nie mają wpływu na klasyfikację – kontunuujemy, dopóki nie osiągniemy satysfakcjonującego wyniku
	- Np. *Nearest Shrunken Centroids*

#### Czy dane można rozdzielić?

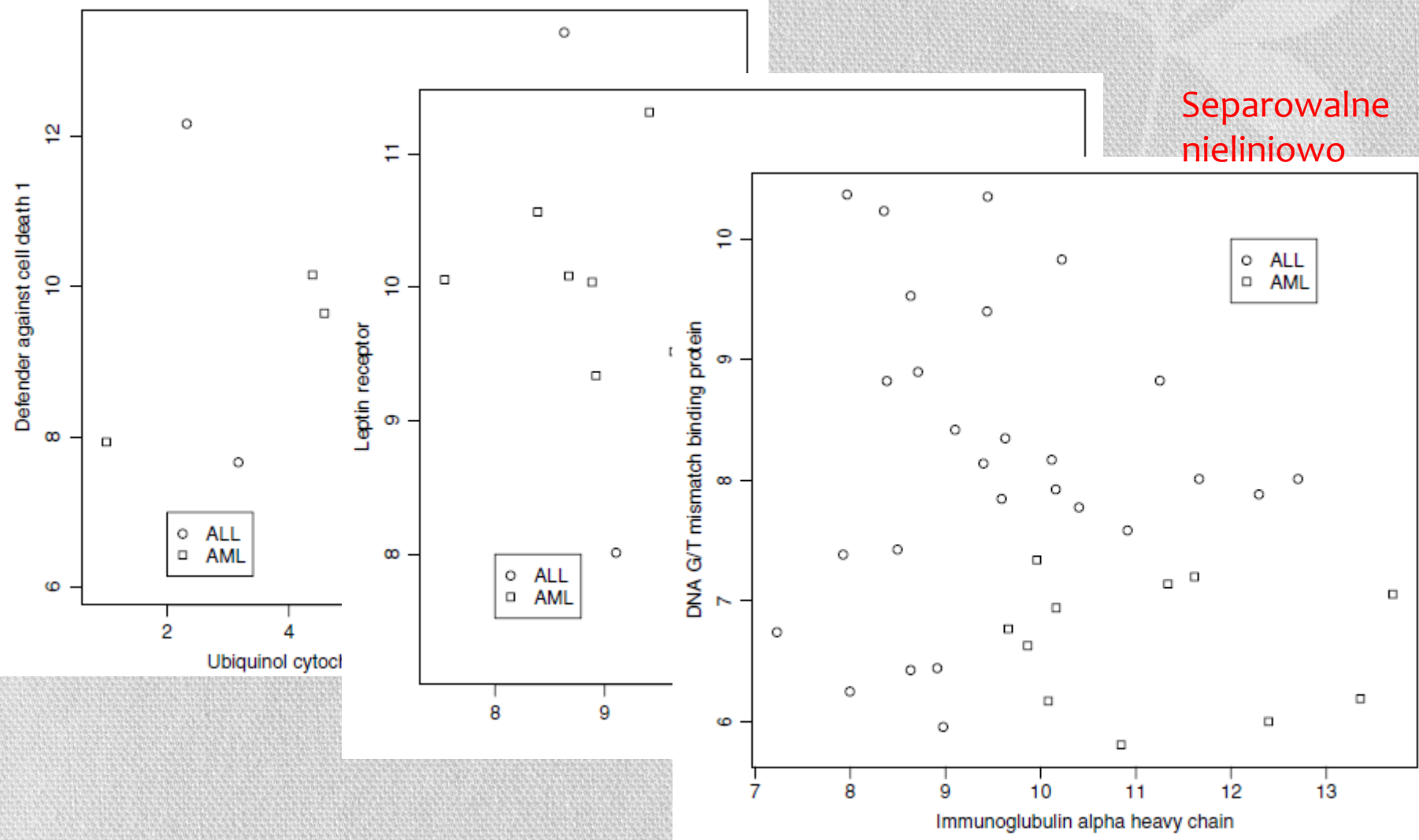

### Czy dane można rozdzielić?

- Dane można rozdzielić liniowo czy nieliniowo?
- Ile klas można jednocześnie ze sobą rozdzielić? Niektóre algorytmy potrafią rozdzielić tylko dwie klasy, inne mogą działać dla większej liczby klas

# K- nearest neighbors

- Patrzymy na pomiar ekspresji genów dla próbki, którą chcemy sklasyfikować  $\circ$  $\circ$
- 
- miarą odległości (np. Euklide<br>Klasa próbki jest taka jak klas<br>arametry<br>k liczba najbliższych próbel • Klasa próbki jest taka jak klas

Parametry

- *k* liczba najbliższych próbeł  $\frac{5}{3}$  |  $\degree$  |  $\degree$
- *l* najmniejszy margines, dzielich poznacznem możem poznacz

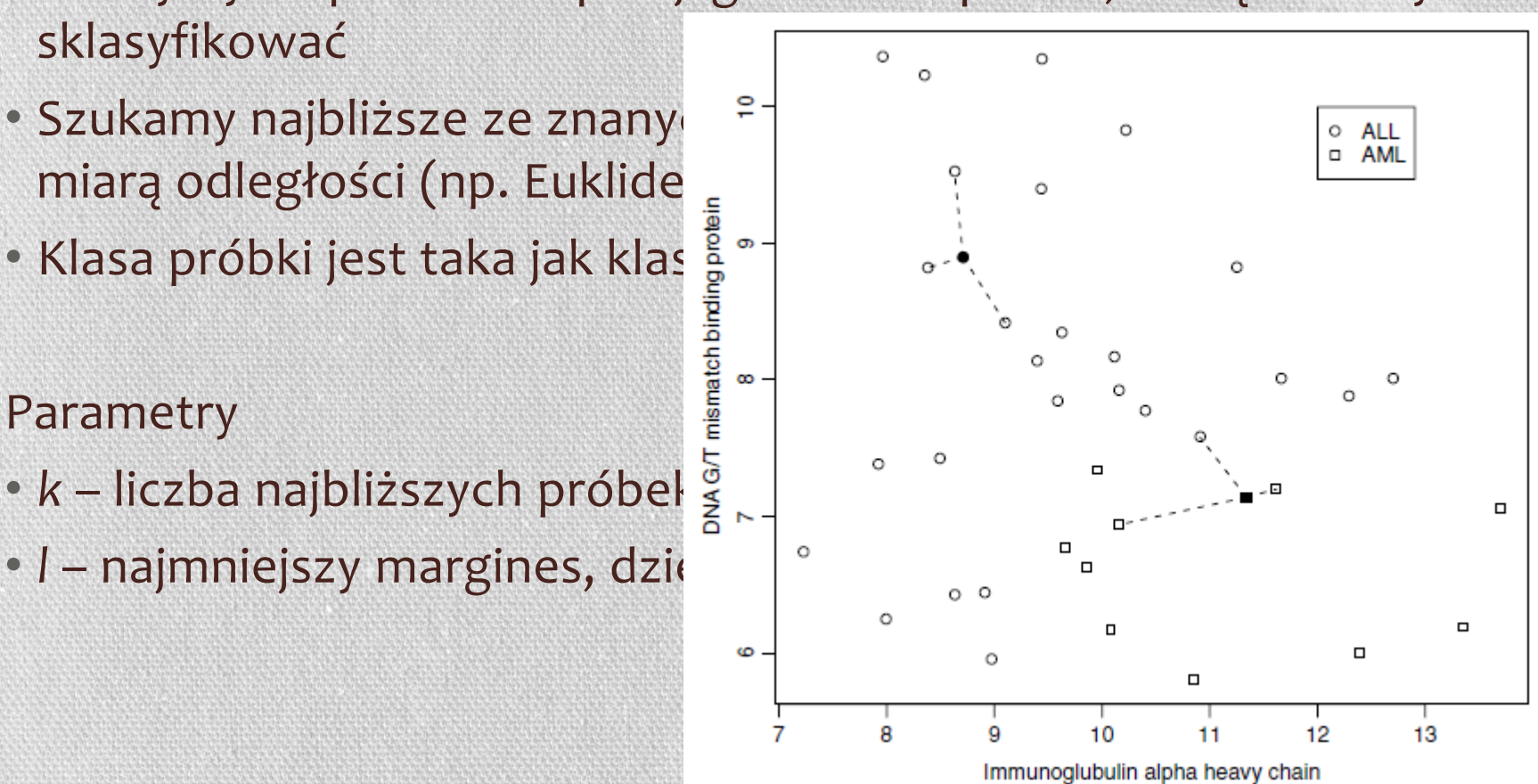

#### Centroid classification

- Dla każdej klasy wyznaczamy środek ciężkości (centroid) ze wszystkich punktów z klasy  $\mathbf{c}$
- Wyznaczamy odległość pomiędzy pozycją próbki, a każdym z pozycją pozycją probabki, a każdym z pozycją probab centroidów (odpowiednia miara po
- Przypisujemy próbkę do klasy,  $\Box$

Algorytm jest prosty, może rozdzielać jednocześnie pomiędzy pomiędzy pomiędzy pomiędzy pomiędzy pomiędzy pomię<br>Zobiela jednocześnie pomiędzy pomiędzy pomiędzy pomiędzy pomiędzy pomiędzy pomiędzy pomiędzy pomiędzy pomiędzy kilkoma klasami, ale nie nadaje się do rozdzielanie klasami a rozdzielanie klasami z do rozdzielanie klasami z nieseparowalnych liniowo.

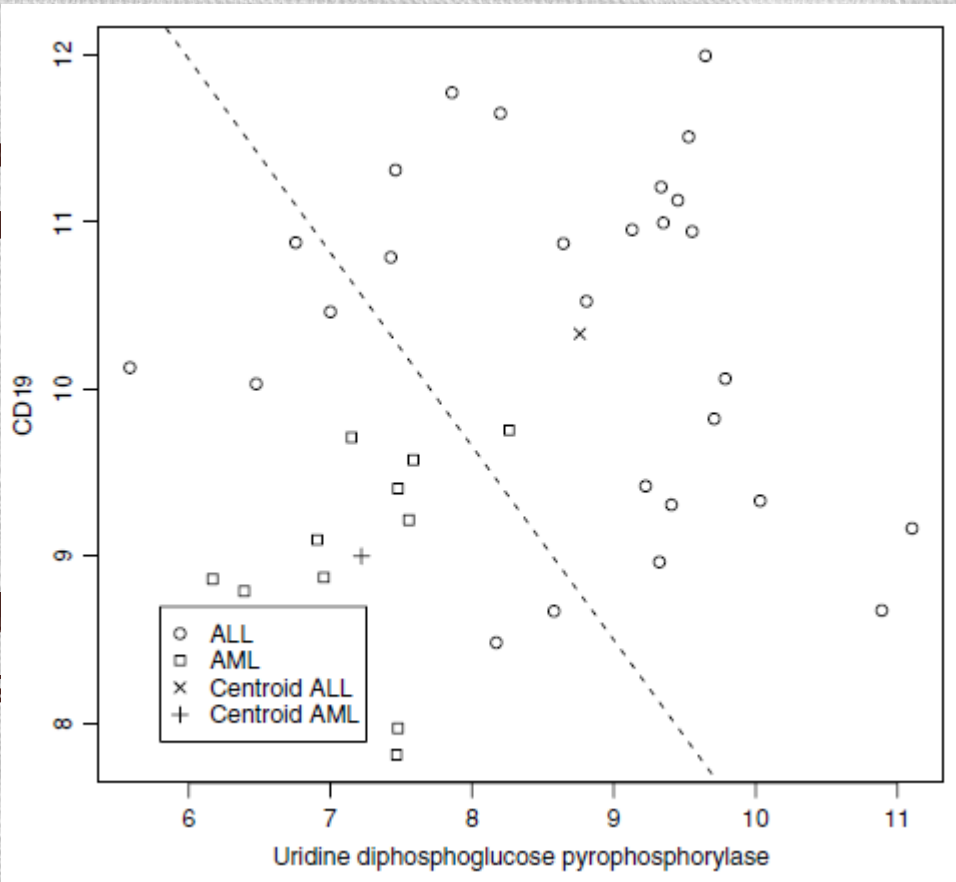

# Liniowa analiza dyskryminacyjna (LDA)

- Wyznaczana jest linia prosta (w 2D) lub hiperpłaszczyzna (dla więcej niż 2 wymiarów), która rozdziela dwie znane znane klasy i minimalizuje z rozdziela z znane klasy i minimalizu<br>Do znane klasy i minimalizuje z rozdziela z rozdziela z rozdziela z rozdziela z rozdziela z rozdziela z rozdzi wariancję wewnątrz klaszcz dzielącej oraz maksymalizm pomiędzielącej wariancją pomiędzy pomiędzy pomiędzy pomiędzy pomiędzy po o ALL □ AMI
- 
- 
- Można rozdzielać tylko  $\left| \cdot \right|$
- Klasy muszą być separo

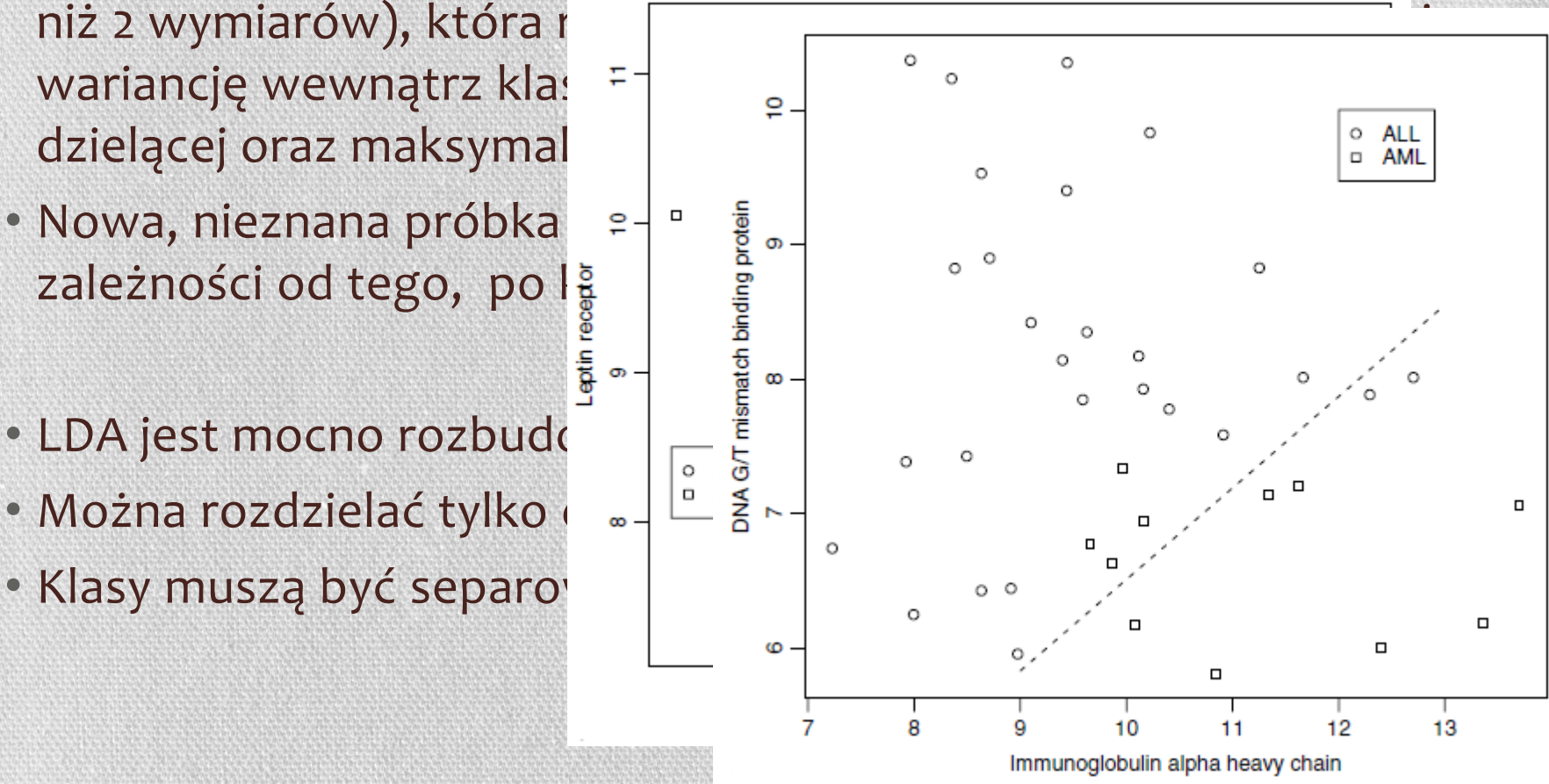

# Support vector machines (SVM)

#### SVM podobnie jak LDA rozdzielają liniowo przestrzeń na dwie części

**Który podział jest najlepszy?**

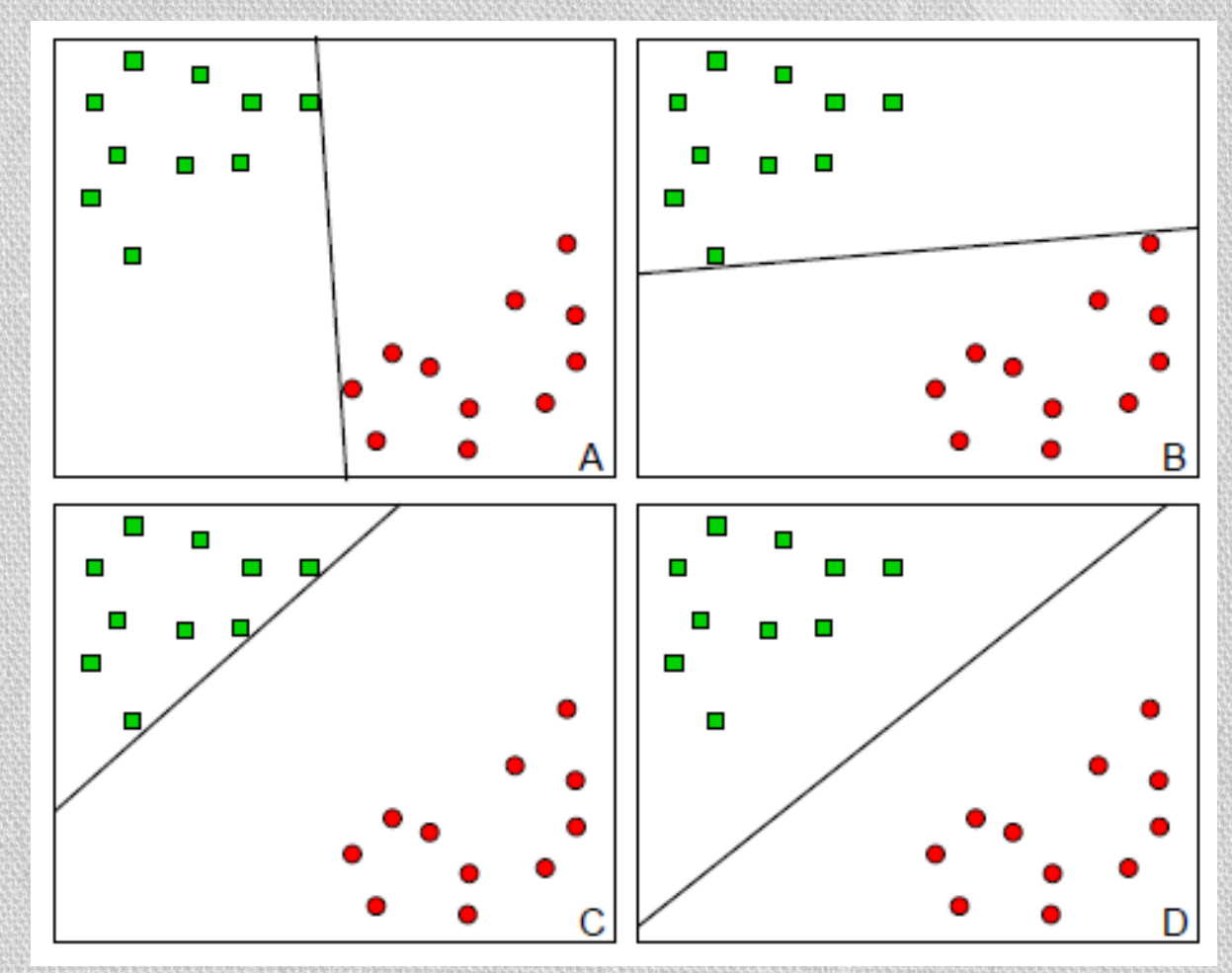

# Support vector machines (SVM)

#### **Najlepszy podział ma największy margines**

**Punkty leżące najbliżej hiperprzestrzeni nazywają się** *support vectors.*

**Pozostałe punkty nie mają wpływu na pozycję hiperprzestrzeni**

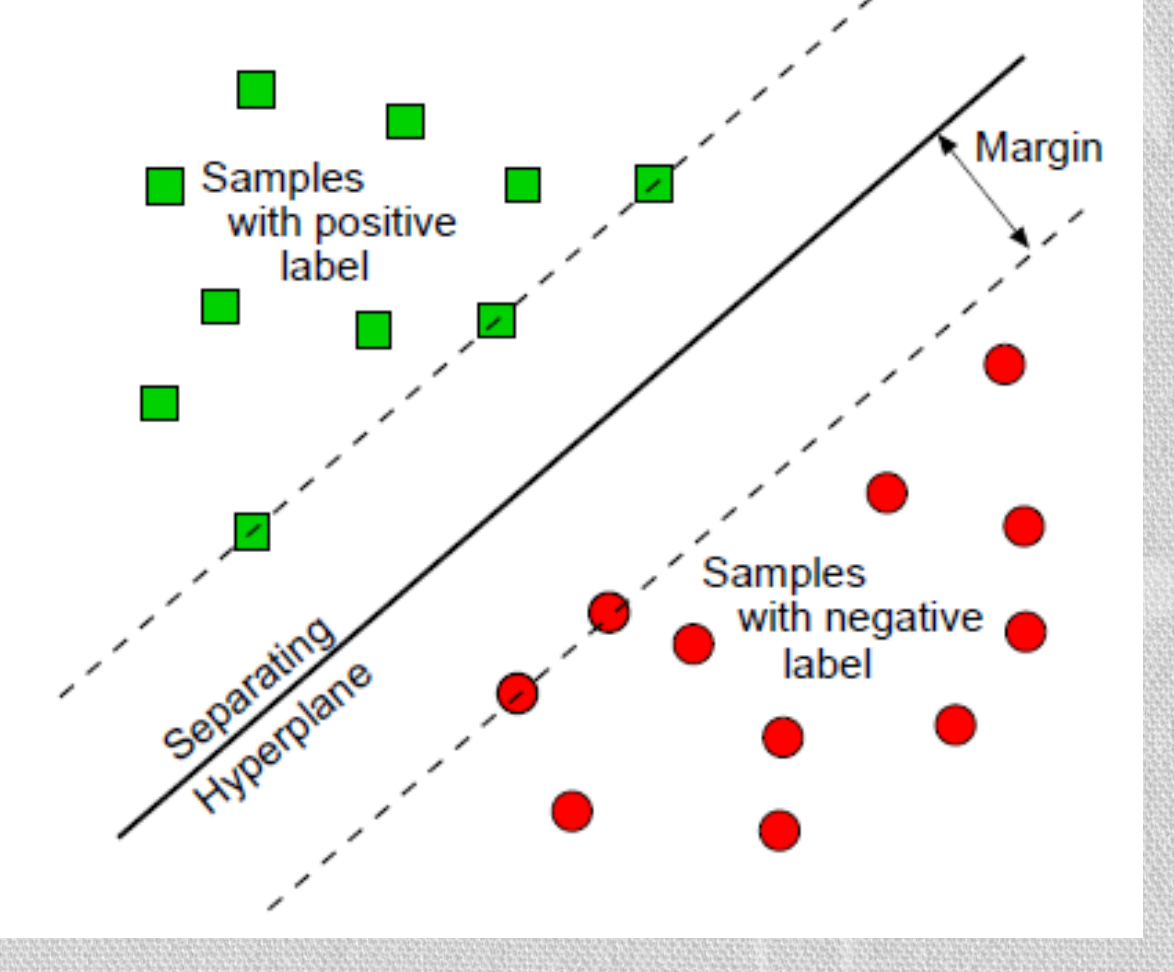
**Najlepszy podział ma największy margines**

Maksymalizuj 
$$
L(\alpha)
$$
 
$$
\sum_{i=1}^{N} \alpha_i - \frac{1}{2} \sum_{i=1}^{N} \sum_{j=1}^{N} \alpha_i \alpha_j y_i y_j (\mathbf{x}_i \cdot \mathbf{x}_j)
$$

Przy ograniczeniach

$$
\alpha_i \geq 0, \ \forall i \ \sum_{i=1}^N \alpha_i y_i = 0
$$

Rozwiązanie ( $\alpha$ >0 dla i∈SV) ; b – odpowiednio uśredniane  $\mathbf{W} = \sum_{i=1}^N \alpha_i y_i \mathbf{x}_i$ Hiperpłaszczyzna decyzyjna  $\sum \alpha_i y_i \mathbf{x}_i \cdot \mathbf{x} + b = 0$ 

**Klasyfikacja nowego wektora x poprzez funkcję decyzyjną**

$$
f(x) = sign(\sum_{i=1}^{N} \alpha_i y_i \mathbf{x}_i \cdot \mathbf{x} + b)
$$

SVM jednak potrafią rozdzielić dane, których nie można liniowo odseparować dzięki projekcji danych w przestrzeń o większym wymiarze (*kernel function)*

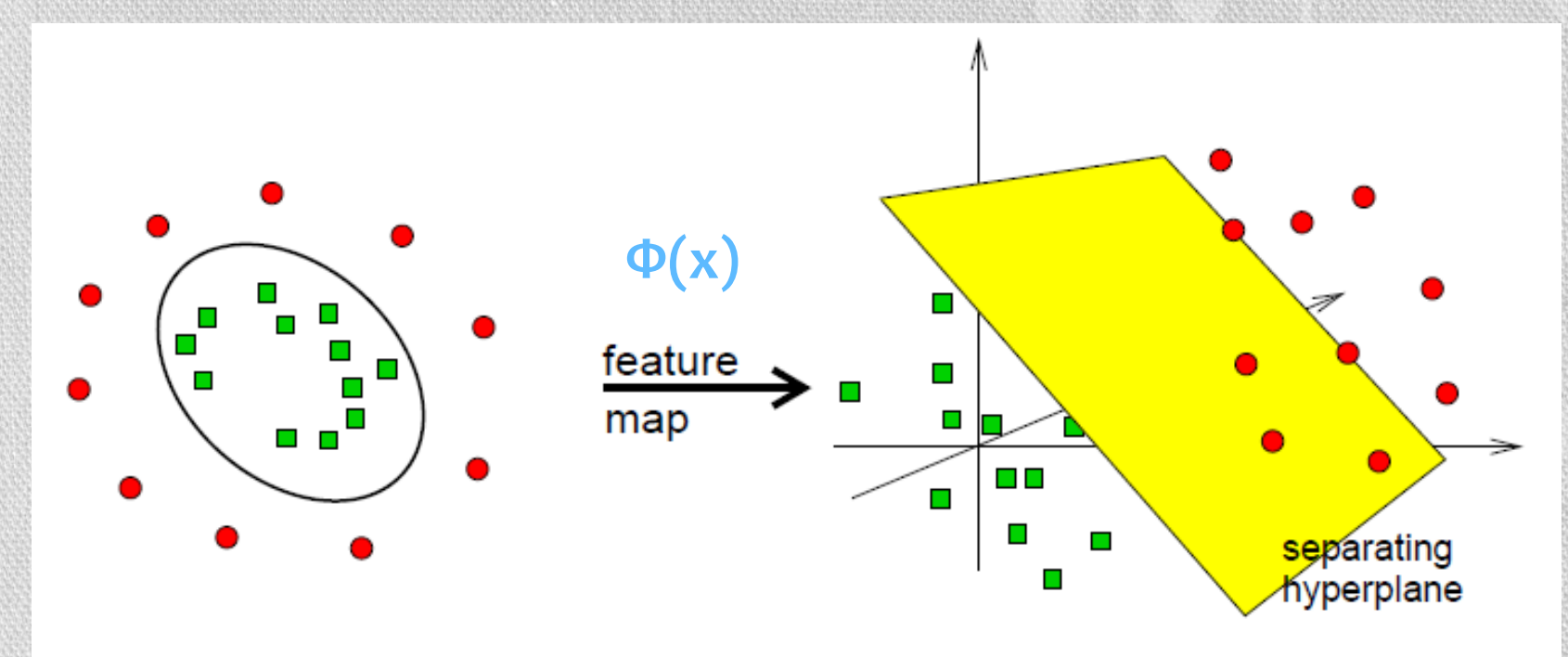

#### complex in low dimensions

simple in higher dimensions

Załóżmy, że funkcja jądra K ma postać  $K(x,y) = \Phi(x) * \Phi(y)$ 

Dopuszczalne funkcja jądra (*kernel functions*)

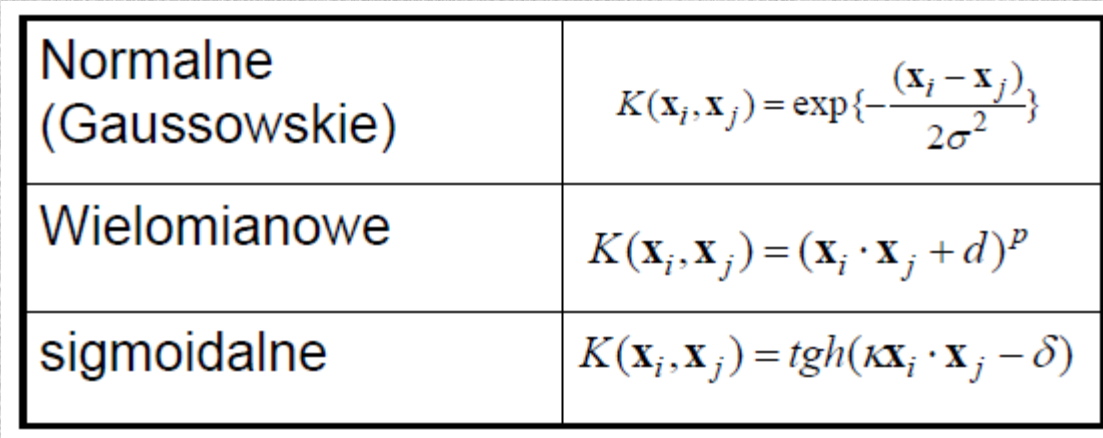

**Nie potrzebujemy wiedzieć jak wygląda przestrzeń zmiennych przekształconych (***feature space),* **ani nie potrzebujemy znać funkcji Ф(x), wystarczy że znamy funkcję jądra, jako miarę podobieństwa.**

Funkcję jądra K(x,y), którą możemy podstawić bezpośrednio do wcześniejszych wzorów

$$
f(\mathbf{x}) = \text{sign}\left(\sum_{i=1}^{N} \alpha_i y_i \Phi(\mathbf{x}_i) \Phi(\mathbf{x}) + b\right)
$$
  
sign $\left(\sum_{i=1}^{N} \alpha_i y_i K(\mathbf{x}_i, \mathbf{x}) + b\right)$ 

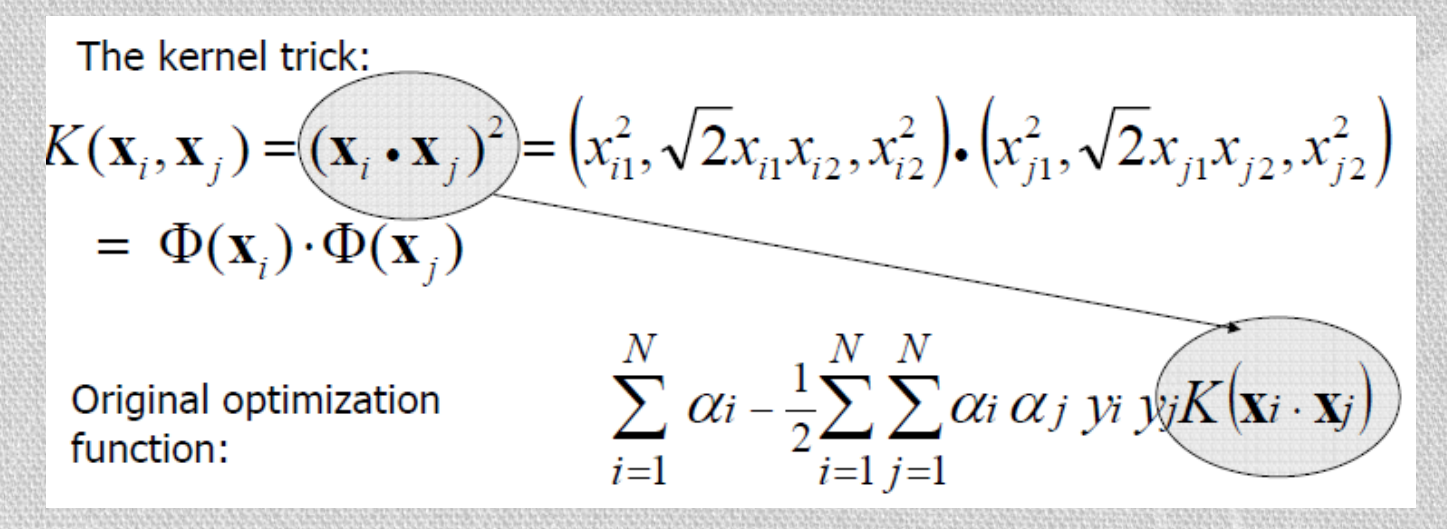

## Materiały:

- Jőrg Rahnenführer "NGFN Courses in practical DNA microarray analysis", 2005
- Dov Stekel ,, Microarray Bioinformatics", Cambridge University Press, 2003
- Florian Markowetz, "NGFN Courses in practical DNA microarray analysis", 2005
- Jerzy Stefanowski, prof. PP, przedmiot "Uczenie maszynowe"